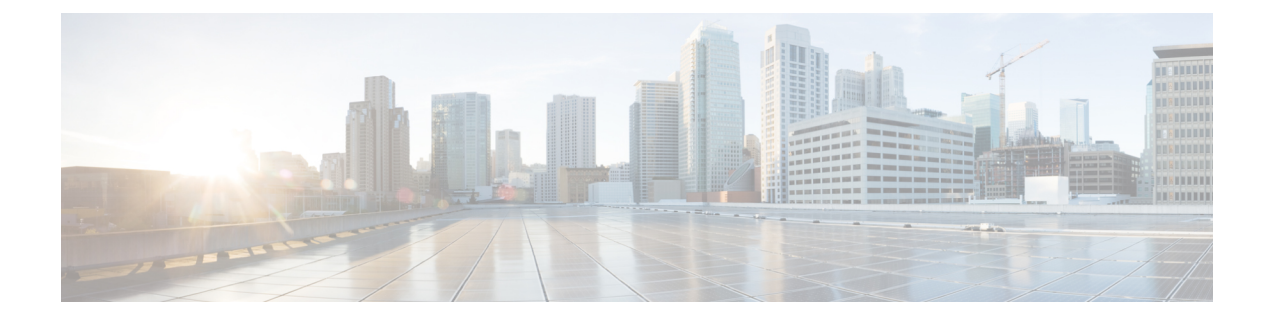

# **Mobile Services Repository Commands**

- [deployment](#page-2-0) add config, on page 3
- deployment [remove-config,](#page-2-1) on page 3
- deployment [show-config,](#page-2-2) on page 3
- group [nf-mgmt,](#page-3-0) on page 4
- group [nf-mgmt](#page-3-1) failover, on page 4
- group nf-mgmt [reconnect,](#page-4-0) on page 5
- group nrf [discovery,](#page-4-1) on page 5
- group nrf [discovery](#page-5-0) service type nrf, on page 6
- group nrf discovery service type nrf [endpoint-profile,](#page-5-1) on page 6
- group nrf discovery service type nrf [endpoint-profile](#page-6-0) endpoint-name, on page 7
- group nrf discovery service type nrf [endpoint-profile](#page-7-0) endpoint-name primary ip-address, on page 8
- group nrf discovery service type nrf [endpoint-profile](#page-7-1) endpoint-name secondary ip-address, on page 8
- group nrf discovery service type nrf [endpoint-profile](#page-8-0) endpoint-name tertiary ip-address, on page 9
- group nrf discovery service type nrf [endpoint-profile](#page-9-0) version uri-version, on page 10
- group nrf [mgmt,](#page-10-0) on page 11
- group nrf mgmt [service](#page-10-1) type nrf, on page 11
- group nrf mgmt service type nrf [endpoint-profile,](#page-10-2) on page 11
- group nrf mgmt service type nrf [endpoint-profile](#page-11-0) endpoint-name, on page 12
- group nrf mgmt service type nrf [endpoint-profile](#page-12-0) endpoint-name primary ip-address, on page 13
- group nrf mgmt service type nrf [endpoint-profile](#page-13-0) endpoint-name secondary ip-address, on page 14
- group nrf mgmt service type nrf [endpoint-profile](#page-14-0) endpoint-name tertiary ip-address, on page 15
- group nrf mgmt service type nrf [endpoint-profile](#page-14-1) version uri-version, on page 15
- profile nf-client nf-type bsf [bsf-profile,](#page-15-0) on page 16
- profile nf-client nf-type bsf [bsf-profile](#page-15-1) locality, on page 16
- profile nf-client nf-type bsf [bsf-profile](#page-16-0) locality service name type, on page 17
- profile nf-client nf-type bsf bsf-profile locality service name type [endpoint-profile,](#page-16-1) on page 17
- profile nf-client nf-type bsf bsf-profile locality service name type [endpoint-profile](#page-17-0) endpoint-name, on [page](#page-17-0) 18
- profile nf-client nf-type bsf bsf-profile locality service name type [endpoint-profile](#page-18-0) endpoint-name primary [ip-address,](#page-18-0) on page 19
- profile nf-client nf-type bsf bsf-profile locality service name type [endpoint-profile](#page-19-0) endpoint-name secondary [ip-address,](#page-19-0) on page 20
- profile nf-client nf-type bsf bsf-profile locality service name type [endpoint-profile](#page-20-0) endpoint-name tertiary [ip-address,](#page-20-0) on page 21
- profile nf-client nf-type bsf bsf-profile locality service name type [endpoint-profile](#page-20-1) version uri-version, on [page](#page-20-1) 21
- profile nf-client nf-type chf [chf-profile,](#page-21-0) on page 22
- profile nf-client nf-type chf [chf-profile](#page-21-1) locality, on page 22
- profile nf-client nf-type chf [chf-profile](#page-22-0) locality service name type, on page 23
- profile nf-client nf-type chf chf-profile locality service name type [endpoint-profile,](#page-22-1) on page 23
- profile nf-client nf-type chf chf-profile locality service name type [endpoint-profile](#page-23-0) endpoint-name, on [page](#page-23-0) 24
- profile nf-client nf-type chf chf-profile locality service name type [endpoint-profile](#page-24-0) endpoint-name primary [ip-address,](#page-24-0) on page 25
- profile nf-client nf-type chf chf-profile locality service name type [endpoint-profile](#page-25-0) endpoint-name secondary [ip-address,](#page-25-0) on page 26
- profile nf-client nf-type chf chf-profile locality service name type [endpoint-profile](#page-26-0) endpoint-name tertiary [ip-address,](#page-26-0) on page 27
- profile nf-client nf-type chf chf-profile locality service name type [endpoint-profile](#page-26-1) version uri-version, on [page](#page-26-1) 27
- profile nf-client nf-type udr [udr-profile](#page-27-0) locality, on page 28
- profile nf-client nf-type udr [udr-profile](#page-27-1) locality service name type, on page 28
- profile nf-client nf-type udr udr-profile locality service name type [endpoint-profile,](#page-28-0) on page 29
- profile nf-client nf-type udr udr-profile locality service name type [endpoint-profile](#page-29-0) endpoint-name, on [page](#page-29-0) 30
- profile nf-client nf-type udr udr-profile locality service name type [endpoint-profile](#page-30-0) endpoint-name primary [ip-address,](#page-30-0) on page 31
- profile nf-client nf-type udr udr-profile locality service name type [endpoint-profile](#page-30-1) endpoint-name secondary [ip-address,](#page-30-1) on page 31
- profile nf-client nf-type udr udr-profile locality service name type [endpoint-profile](#page-31-0) endpoint-name tertiary [ip-address,](#page-31-0) on page 32
- profile nf-client nf-type udr udr-profile locality service name type [endpoint-profile](#page-32-0) version uri-version, on [page](#page-32-0) 33
- profile nf-pair [nf-type,](#page-32-1) on page 33
- profile nf-pair nf-type [locality,](#page-33-0) on page 34
- rest [discover-cache](#page-34-0) chf, on page 35
- rest [discover-cache](#page-35-0) udr, on page 36
- rest [registration-status,](#page-36-0) on page 37
- [service-registration](#page-36-1) profile, on page 37
- [service-registration](#page-37-0) profile allowed-plmns, on page 38
- [service-registration](#page-38-0) profile pcf-info, on page 39
- [service-registration](#page-38-1) profile pcf-info supi-ranges, on page 39
- [service-registration](#page-39-0) profile plmn-list, on page 40
- [service-registration](#page-39-1) profile snssais, on page 40
- [service-registration](#page-40-0) services, on page 41
- [service-registration](#page-40-1) services allowed-nssais, on page 41
- [service-registration](#page-41-0) services allowed-plmns, on page 42
- [subscriber](#page-41-1) session, on page 42

### <span id="page-2-0"></span>**deployment add config**

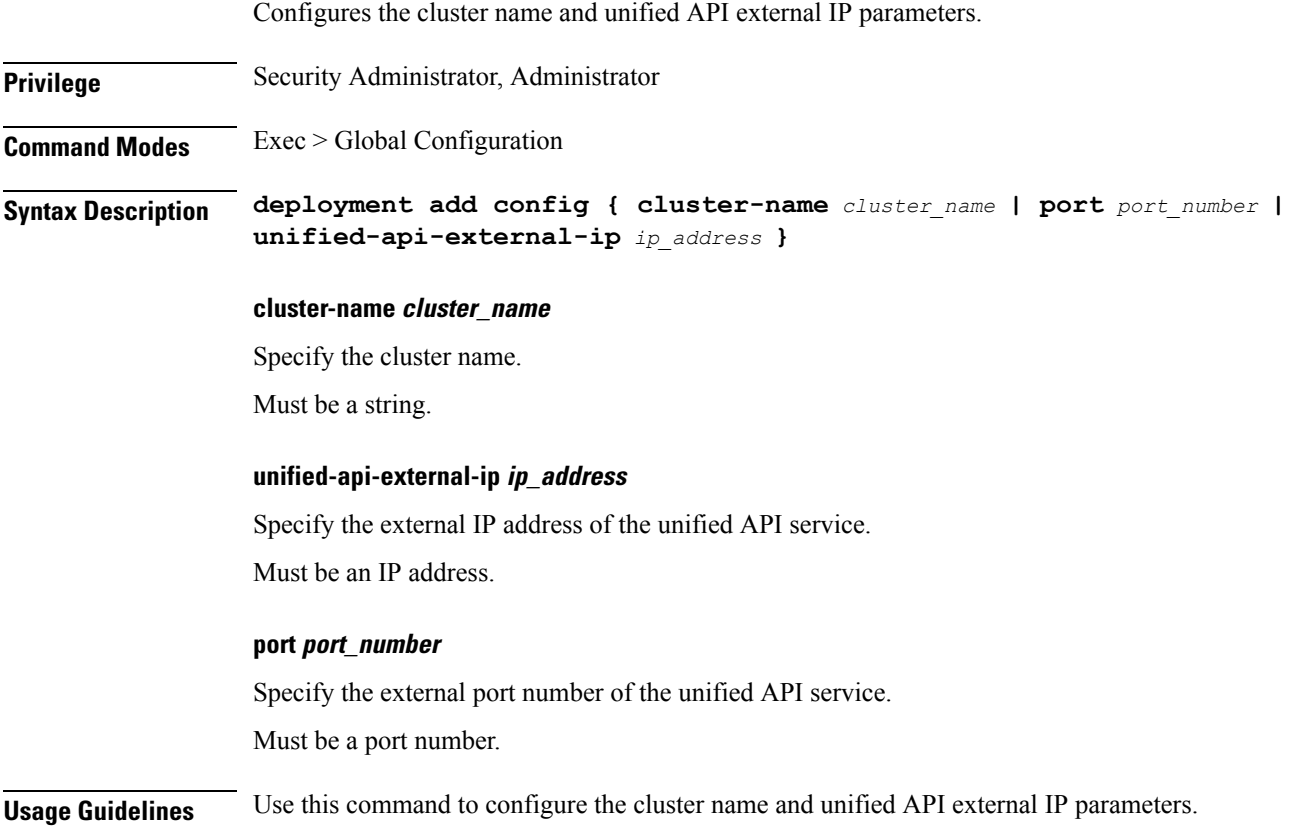

# <span id="page-2-1"></span>**deployment remove-config**

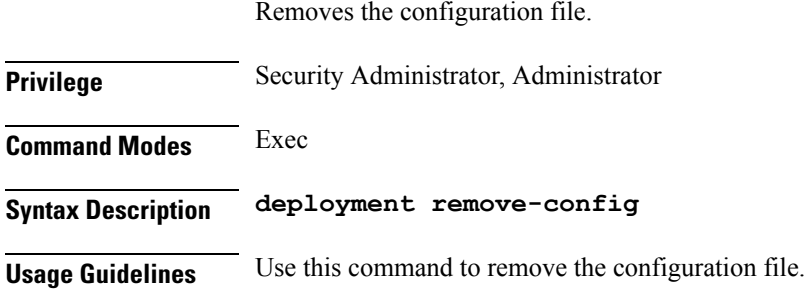

# <span id="page-2-2"></span>**deployment show-config**

Displays configuration information.

**Privilege** Security Administrator, Administrator

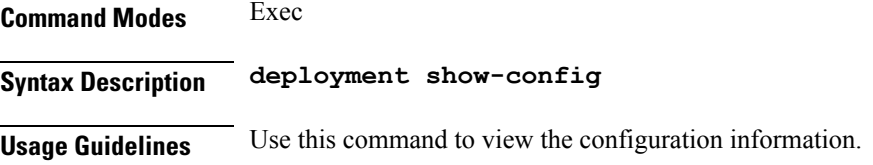

### <span id="page-3-0"></span>**group nf-mgmt**

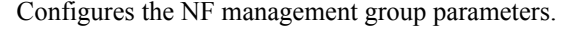

**Privilege** Security Administrator, Administrator

**Command Modes** Exec > Global Configuration

**Syntax Description group nf-mgmt** *group\_name* **nrf-mgmt-group registerGroup { nrf-mgmt-group** *mgmt\_group\_name* **| api-version** *api\_version* **| locality** *group\_locality* **}**

#### **group\_name**

Specify the group name. Must be a string.

**nrf-mgmt-group mgmt\_group\_name**

Specify the NRF management group name.

#### **api-version api\_version**

Specify the NF Management Service API version supported by the NRF. Must be one of the following:

• 1.0.0

• 1.0.2

Default Value: 1.0.0.

#### **locality group\_locality**

Specify the NRF group locality.

Must be a string.

<span id="page-3-1"></span>**Usage Guidelines** Use this command to enter the NRF management group configuration.

### **group nf-mgmt failover**

Configures the failover SLA parameters.

**Privilege** Security Administrator, Administrator

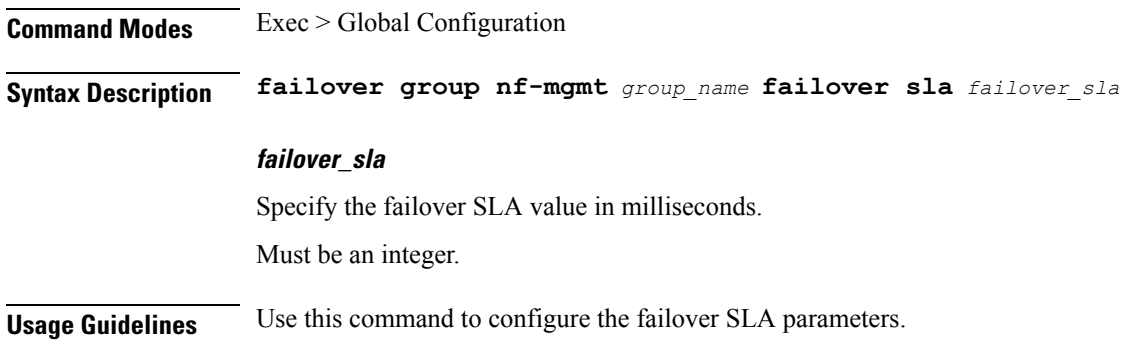

# <span id="page-4-0"></span>**group nf-mgmt reconnect**

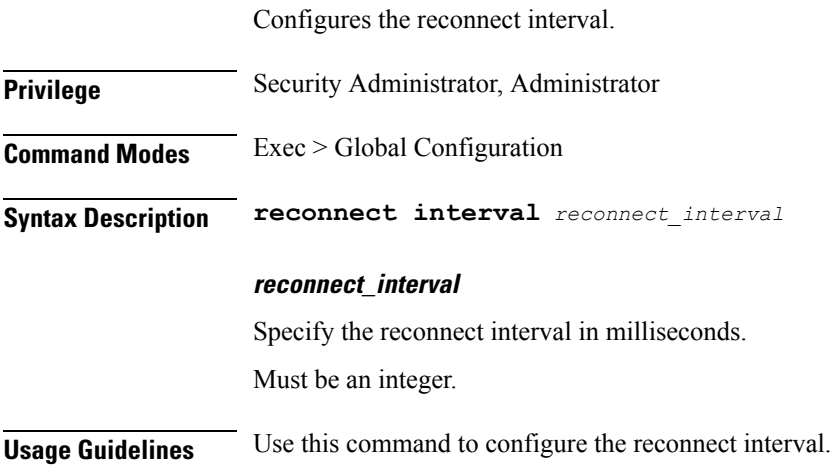

# <span id="page-4-1"></span>**group nrf discovery**

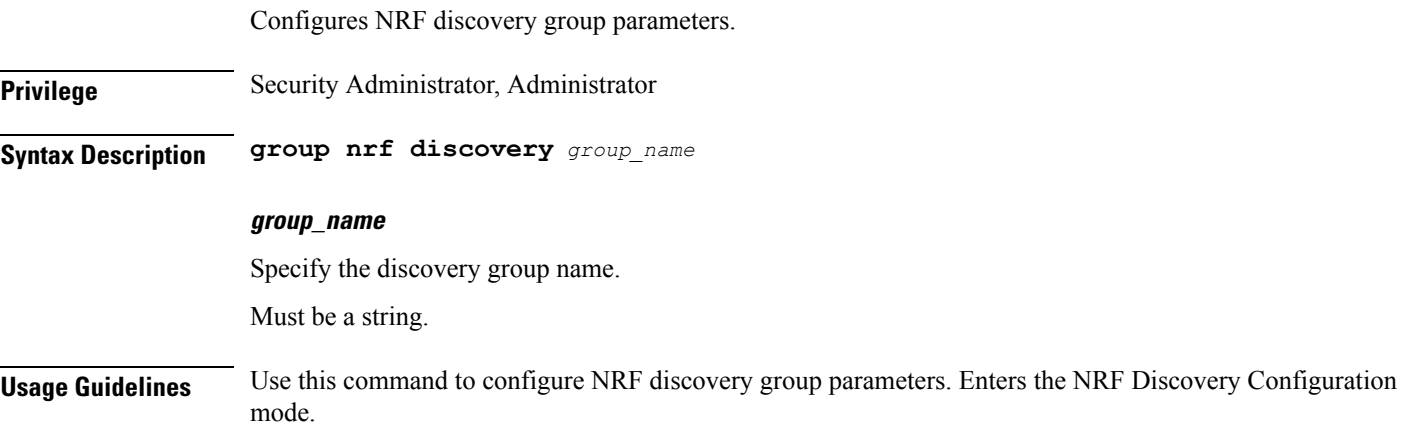

### <span id="page-5-0"></span>**group nrf discovery service type nrf**

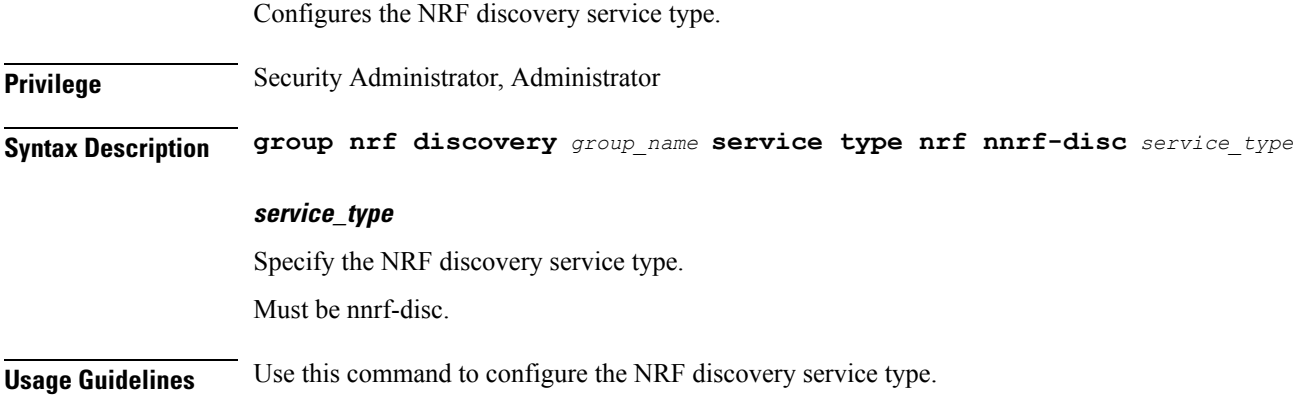

### <span id="page-5-1"></span>**group nrf discovery service type nrf endpoint-profile**

Configures the endpoint profile parameters.

**Privilege** Security Administrator, Administrator

**Command Modes** Exec > Global Configuration

**Syntax Description group nrf discovery** *discovery\_group* **service type nrf nnrf-disc endpoint-profile** *endpoint\_profile\_name* **{ capacity** *endpoint\_capacity* **| priority** *endpoint\_priority* **| api-uri-prefix** *api\_uri\_prefix* **| api-root** *api\_string* **| api-root** *api\_string* **| uri-scheme** *uri\_scheme* **}**

#### **name endpoint\_profile\_name**

Specify the endpoint profile name.

Must be a string.

#### **capacity endpoint\_capacity**

Specify the node capacity for the endpoint.

Must be an integer.

Default Value: 10.

#### **priority endpoint\_priority**

Specify the endpoint's priority. Must be an integer.

Default Value: 1.

#### **api-uri-prefix api\_uri\_prefix**

Specify the API URI prefix. If not configured, it takes the standard API name for the service as per the specification.

Must be a string.

#### **api-root api\_string**

Specify the deployment-specific service API prefix that is used within the { apiRoot }.

Must be a string.

#### **uri-scheme uri\_scheme**

Specify the URI scheme.

Must be one of the following:

- http
- https

<span id="page-6-0"></span>**Usage Guidelines** Use this command to configure the endpoint profile parameters.

## **group nrf discovery service type nrf endpoint-profile endpoint-name**

Configures endpoint name.

**Privilege** Security Administrator, Administrator

**Command Modes** Exec > Global Configuration

**Syntax Description group nrf discovery** *discovery\_group* **service type nrf nnrf-disc endpoint-profile** *endpoint\_profile\_name* **{ priority** *endpoint\_priority* **| capacity** *endpoint\_capacity* **}**

#### **name endpoint\_name**

Specify the endpoint name.

Must be a string.

#### **priority endpoint\_priority**

Specify the priority for the service to select the appropriate profile using the load-balancing logic. Must be an integer.

#### **capacity endpoint\_capacity**

Specify the node capacity for the endpoint.

Must be an integer.

<span id="page-7-0"></span>

**Usage Guidelines** Use this command to configure the endpoint name.

### **group nrf discovery service type nrf endpoint-profile endpoint-name primary ip-address**

Configures the IP address and port parameters. **Privilege** Security Administrator, Administrator **Command Modes** Exec > Global Configuration **Syntax Description group nrf discovery** *discovery\_group* **service type nrf nnrf-disc endpoint-profile** *endpoint\_profile* **endpoint-name** *endpoint\_name* **{ primary ip-address [ ipv4** *ipv4\_address* **| ipv6** *ipv6\_address* **| port** *port\_number* **] | secondary ip-address [ ipv4** *ipv4\_address* **| ipv6** *ipv6\_address* **| port** *port\_number* **] | tertiary ip-address [ ipv4** *ipv4\_address* **| ipv6** *ipv6\_address* **| port** *port\_number* **] } ipv4 ipv4\_address** Specify the IPv4 address. Must be an IPv4 address. **ipv6 ipv6\_address** Specify the IPv6 address. Must be an IPv6 address. **fqdn fqdn**

Specify the fully qualified domain name.

Must be a string.

#### **port port\_number**

Specify the port number.

Must be a port number.

<span id="page-7-1"></span>**Usage Guidelines** Use this command to configure the IP address and port parameters.

### **group nrf discovery service type nrf endpoint-profile endpoint-name secondary ip-address**

Configures the IP address and port parameters.

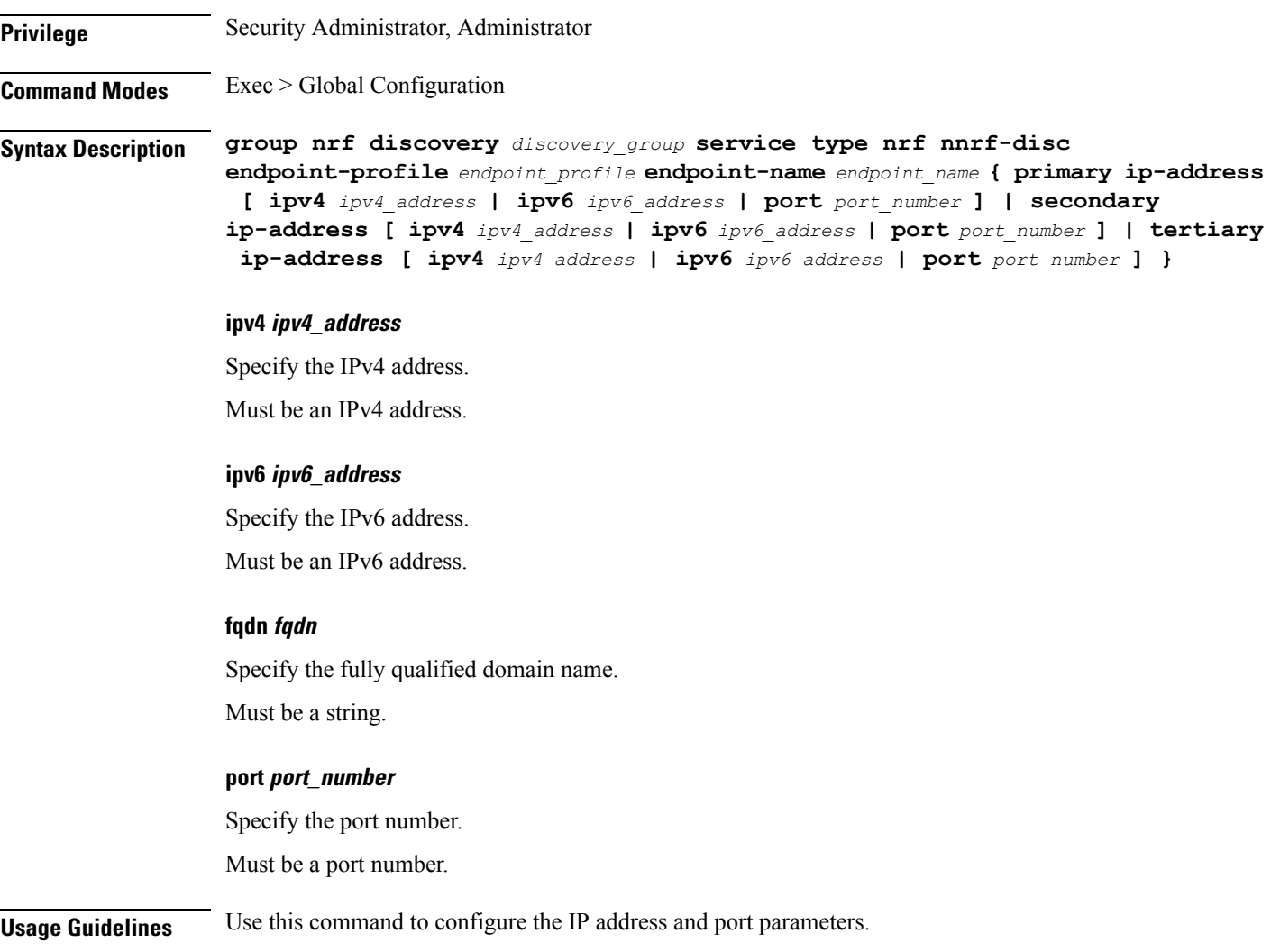

# <span id="page-8-0"></span>**group nrf discovery service type nrf endpoint-profile endpoint-name tertiary ip-address**

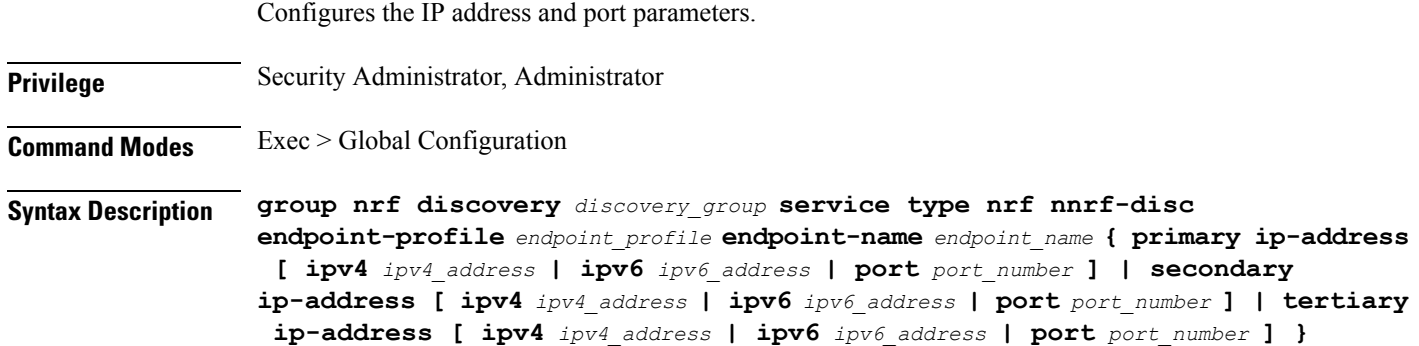

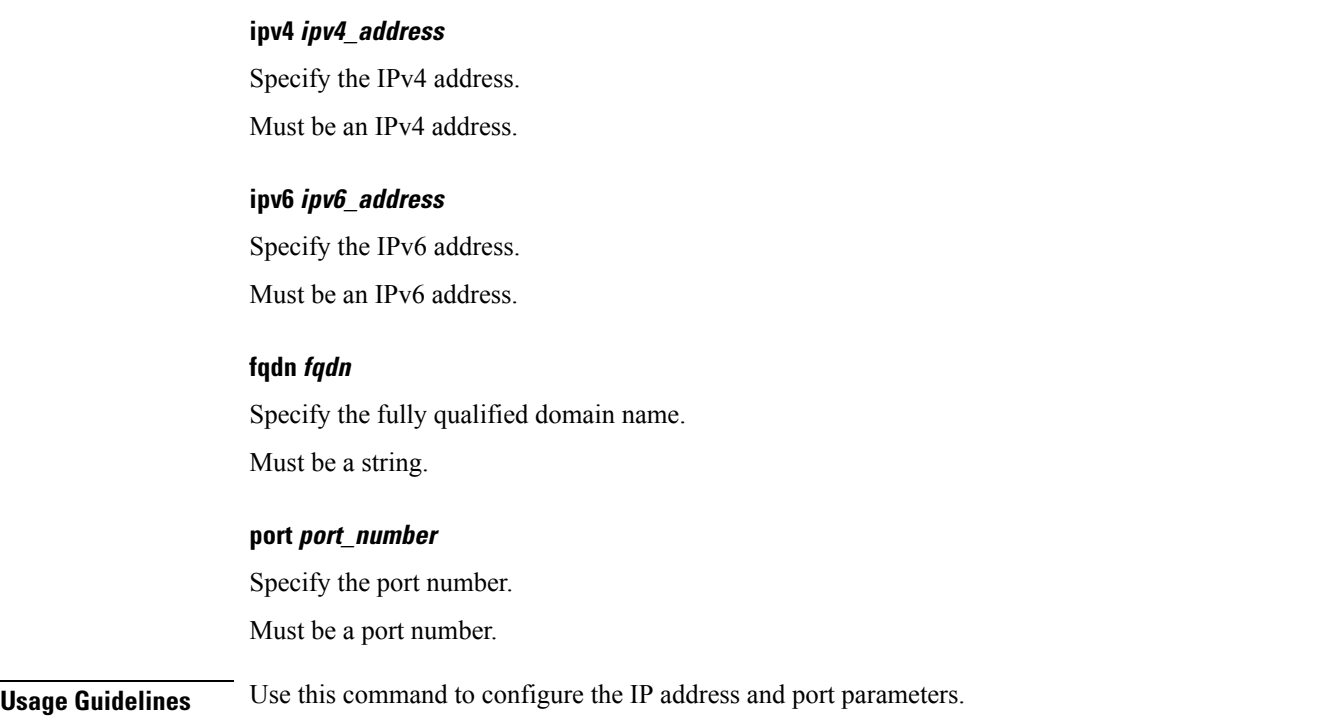

# <span id="page-9-0"></span>**group nrf discovery service type nrf endpoint-profile version uri-version**

Configures the URI version.

**Privilege** Security Administrator, Administrator **Command Modes** Exec > Global Configuration **Syntax Description group nrf discovery** *discovery\_group* **service type nrf nnrf-disc endpoint-profile** *endpoint\_profile\_name* **version** *uri\_version* **full-version** *full\_version* **uri\_version** Specify the URI version. Must be a string in the pattern 'v\d'. **full-version full\_version** Specify the full URI version in the format *major-version*.*minor-version*.*patch-version*.[alpha-*draft-number*]. Must be a string.

**Usage Guidelines** Use this command to configure the URI version.

### <span id="page-10-0"></span>**group nrf mgmt**

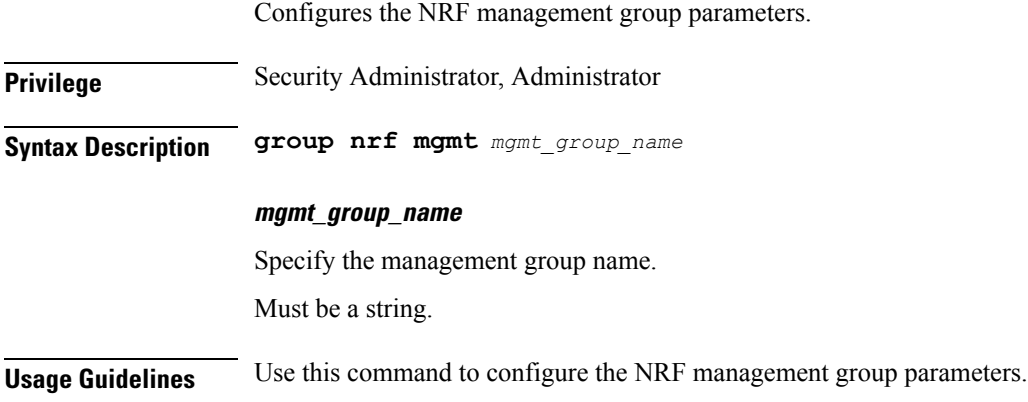

### <span id="page-10-1"></span>**group nrf mgmt service type nrf**

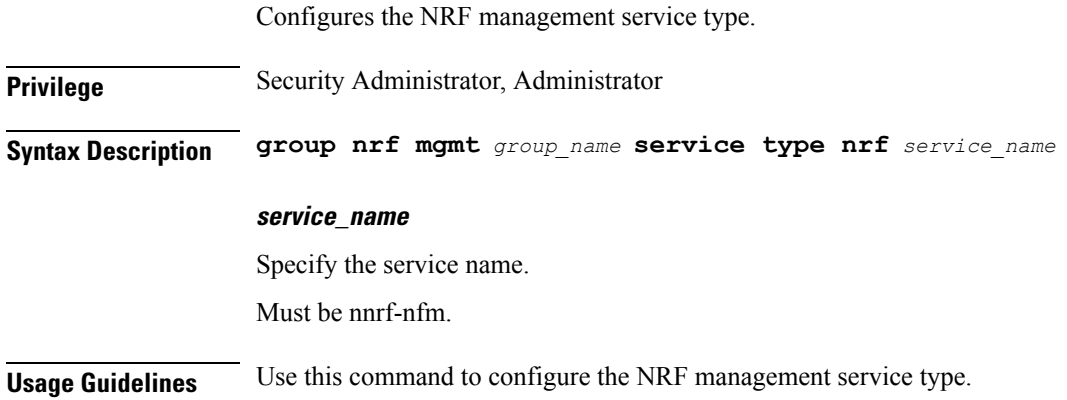

### <span id="page-10-2"></span>**group nrf mgmt service type nrf endpoint-profile**

Configures the endpoint profile parameters.

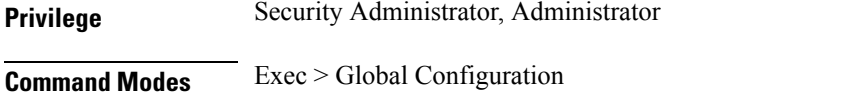

**Syntax Description group nrf discovery** *discovery\_group* **service type nrf nnrf-disc endpoint-profile** *endpoint\_profile\_name* **{ capacity** *endpoint\_capacity* **| priority** *endpoint\_priority* **| api-uri-prefix** *api\_uri\_prefix* **| api-root** *api\_string* **| api-root** *api\_string* **| uri-scheme** *uri\_scheme* **}**

#### **name endpoint\_profile\_name**

Specify the endpoint profile name.

Must be a string.

#### **capacity endpoint\_capacity**

Specify the node capacity for the endpoint.

Must be an integer.

Default Value: 10.

#### **priority endpoint\_priority**

Specify the endpoint's priority.

Must be an integer.

Default Value: 1.

#### **api-uri-prefix api\_uri\_prefix**

Specify the API URI prefix. If not configured, it takes the standard API name for the service as per the specification.

Must be a string.

#### **api-root api\_string**

Specify the deployment-specific service API prefix that is used within the { apiRoot }.

Must be a string.

#### **uri-scheme uri\_scheme**

Specify the URI scheme.

Must be one of the following:

- http
- https

<span id="page-11-0"></span>**Usage Guidelines** Use this command to configure the endpoint profile parameters.

### **groupnrfmgmt servicetypenrfendpoint-profile endpoint-name**

Configures endpoint name.

**Privilege** Security Administrator, Administrator

**Command Modes** Exec > Global Configuration

**Syntax Description group nrf discovery** *discovery\_group* **service type nrf nnrf-disc endpoint-profile** *endpoint\_profile\_name* **{ priority** *endpoint\_priority* **| capacity** *endpoint\_capacity* **}**

#### **name endpoint\_name**

Specify the endpoint name.

Must be a string.

#### **priority endpoint\_priority**

Specify the priority for the service to select the appropriate profile using the load-balancing logic. Must be an integer.

#### **capacity endpoint\_capacity**

Specify the node capacity for the endpoint. Must be an integer.

<span id="page-12-0"></span>**Usage Guidelines** Use this command to configure the endpoint name.

### **groupnrfmgmt servicetypenrfendpoint-profile endpoint-name primary ip-address**

Configures the IP address and port parameters. **Privilege** Security Administrator, Administrator **Command Modes** Exec > Global Configuration **Syntax Description group nrf discovery** *discovery\_group* **service type nrf nnrf-disc endpoint-profile** *endpoint\_profile* **endpoint-name** *endpoint\_name* **{ primary ip-address [ ipv4** *ipv4\_address* **| ipv6** *ipv6\_address* **| port** *port\_number* **] | secondary ip-address [ ipv4** *ipv4\_address* **| ipv6** *ipv6\_address* **| port** *port\_number* **] | tertiary ip-address [ ipv4** *ipv4\_address* **| ipv6** *ipv6\_address* **| port** *port\_number* **] } ipv4 ipv4\_address** Specify the IPv4 address. Must be an IPv4 address. **ipv6 ipv6\_address** Specify the IPv6 address. Must be an IPv6 address. **fqdn fqdn** Specify the fully qualified domain name. Must be a string.

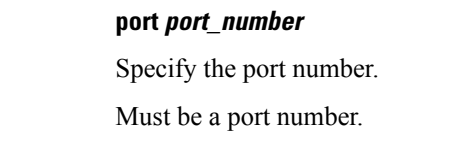

<span id="page-13-0"></span>**Usage Guidelines** Use this command to configure the IP address and port parameters.

# **groupnrfmgmt servicetypenrfendpoint-profile endpoint-name secondary ip-address**

Configures the IP address and port parameters.

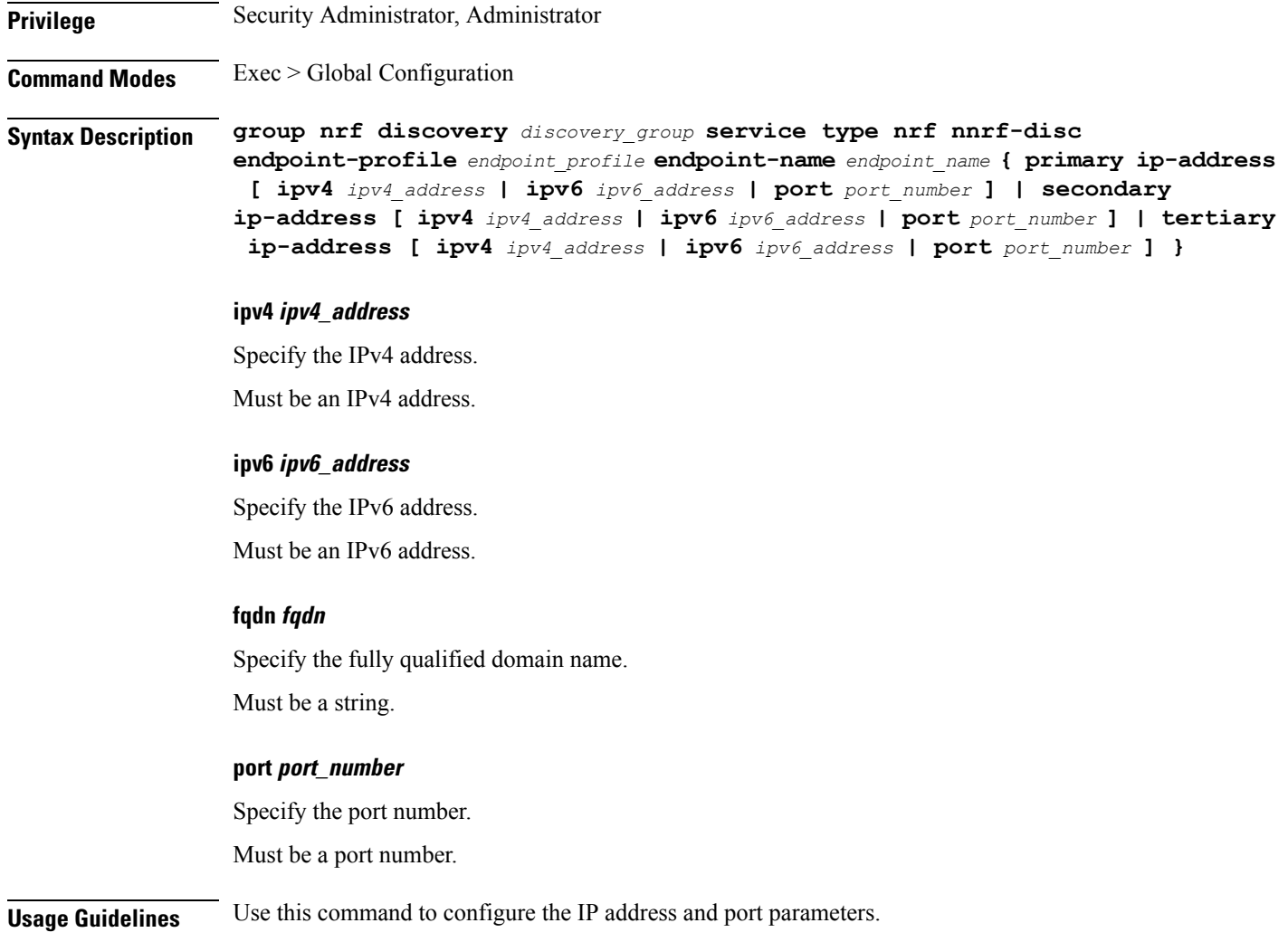

### <span id="page-14-0"></span>**groupnrfmgmt servicetypenrfendpoint-profile endpoint-name tertiary ip-address**

Configures the IP address and port parameters. **Privilege** Security Administrator, Administrator **Command Modes** Exec > Global Configuration **Syntax Description group nrf discovery** *discovery\_group* **service type nrf nnrf-disc endpoint-profile** *endpoint\_profile* **endpoint-name** *endpoint\_name* **{ primary ip-address [ ipv4** *ipv4\_address* **| ipv6** *ipv6\_address* **| port** *port\_number* **] | secondary ip-address [ ipv4** *ipv4\_address* **| ipv6** *ipv6\_address* **| port** *port\_number* **] | tertiary ip-address [ ipv4** *ipv4\_address* **| ipv6** *ipv6\_address* **| port** *port\_number* **] } ipv4 ipv4\_address** Specify the IPv4 address. Must be an IPv4 address. **ipv6 ipv6\_address** Specify the IPv6 address. Must be an IPv6 address. **fqdn fqdn** Specify the fully qualified domain name. Must be a string. **port port\_number** Specify the port number. Must be a port number. **Usage Guidelines** Use this command to configure the IP address and port parameters.

### <span id="page-14-1"></span>**group nrf mgmt service type nrf endpoint-profile version uri-version**

Configures the URI version.

**Privilege** Security Administrator, Administrator

**Command Modes** Exec > Global Configuration

### **Syntax Description group nrf discovery** *discovery\_group* **service type nrf nnrf-disc endpoint-profile** *endpoint\_profile\_name* **version** *uri\_version* **full-version** *full\_version*

#### **uri\_version**

Specify the URI version.

Must be a string in the pattern  $v\ddot{d}$ .

#### **full-version full\_version**

Specify the full URI version in the format *major-version*.*minor-version*.*patch-version*.[alpha-*draft-number*]. Must be a string.

<span id="page-15-0"></span>**Usage Guidelines** Use this command to configure the URI version.

### **profile nf-client nf-type bsf bsf-profile**

Configures the BSF profile parameters.

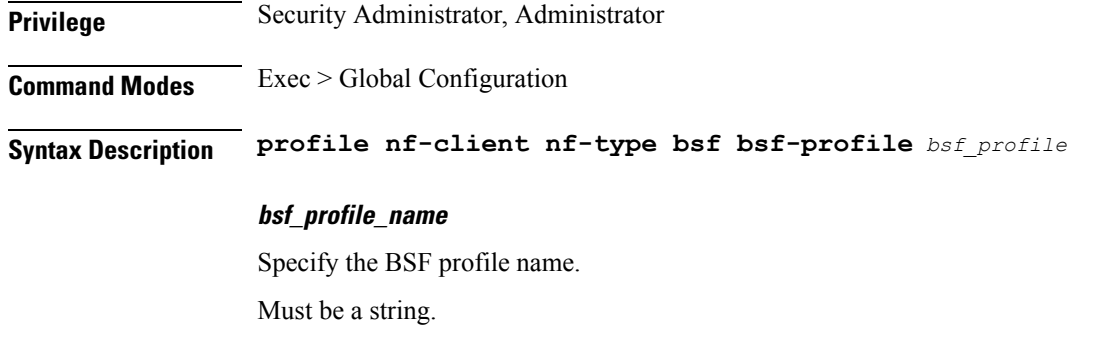

<span id="page-15-1"></span>**Usage Guidelines** Use this command to configure the BSF profile parameters.

### **profile nf-client nf-type bsf bsf-profile locality**

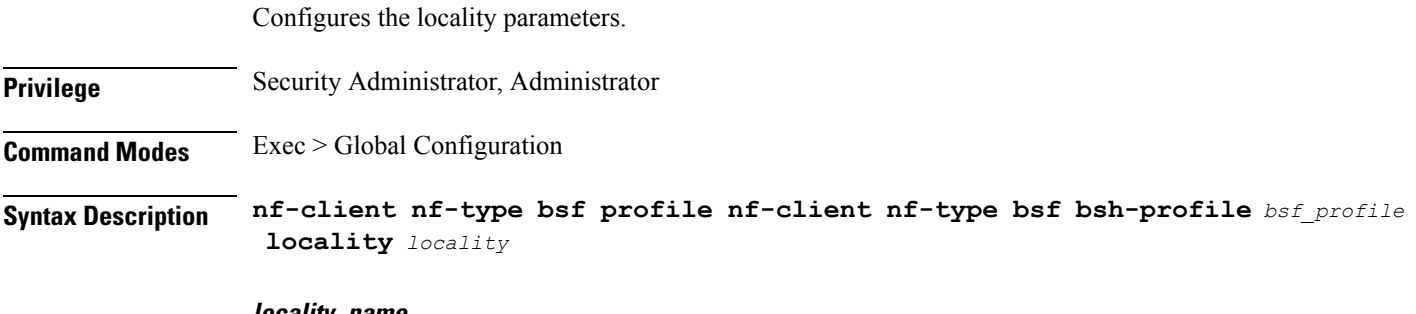

**locality\_name**

Specify the locality name.

Must be a string.

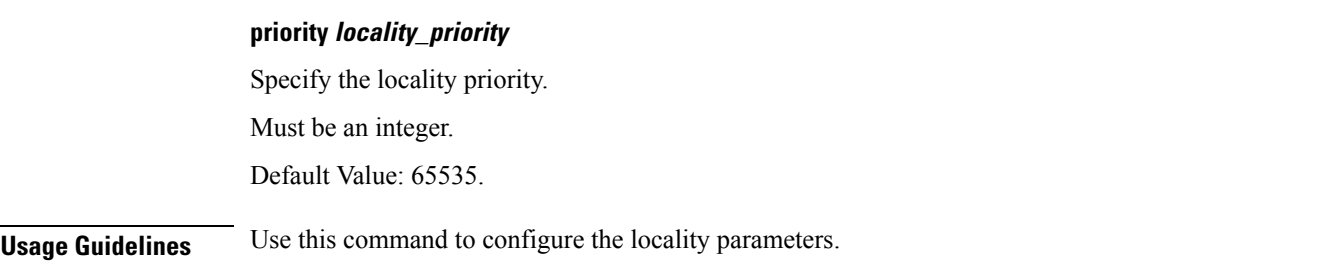

# <span id="page-16-0"></span>**profile nf-client nf-type bsf bsf-profile locality service name type**

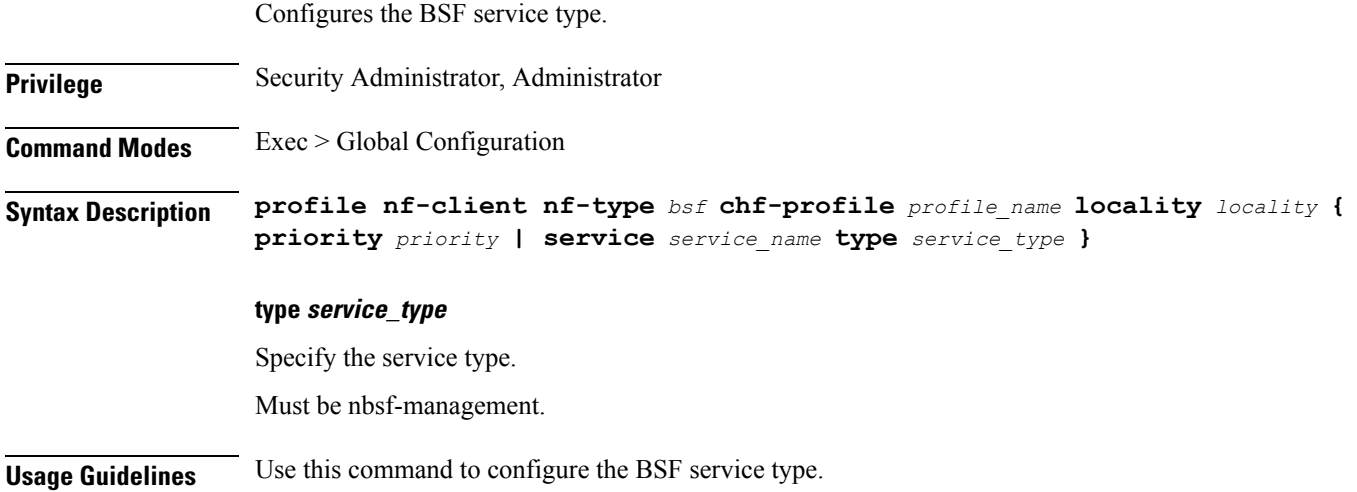

# <span id="page-16-1"></span>**profile nf-client nf-type bsf bsf-profile locality service name type endpoint-profile**

Configures the endpoint profile parameters.

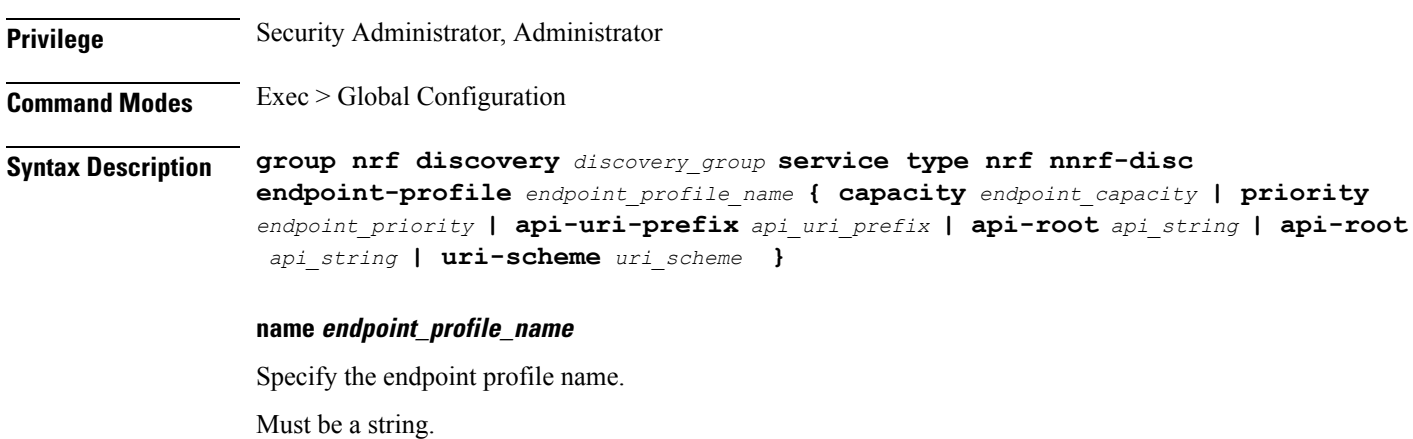

#### **capacity endpoint\_capacity**

Specify the node capacity for the endpoint.

Must be an integer.

Default Value: 10.

#### **priority endpoint\_priority**

Specify the endpoint's priority.

Must be an integer.

Default Value: 1.

#### **api-uri-prefix api\_uri\_prefix**

Specify the API URI prefix. If not configured, it takes the standard API name for the service as per the specification.

Must be a string.

#### **api-root api\_string**

Specify the deployment-specific service API prefix that is used within the { apiRoot }.

Must be a string.

#### **uri-scheme uri\_scheme**

Specify the URI scheme.

Must be one of the following:

- http
- https

<span id="page-17-0"></span>**Usage Guidelines** Use this command to configure the endpoint profile parameters.

### **profile nf-client nf-type bsf bsf-profile locality service name type endpoint-profile endpoint-name**

Configures endpoint name.

**Privilege** Security Administrator, Administrator **Command Modes** Exec > Global Configuration **Syntax Description group nrf discovery** *discovery\_group* **service type nrf nnrf-disc endpoint-profile** *endpoint\_profile\_name* **{ priority** *endpoint\_priority* **| capacity** *endpoint\_capacity* **}**

П

#### **name endpoint\_name**

Specify the endpoint name.

Must be a string.

#### **priority endpoint\_priority**

Specify the priority for the service to select the appropriate profile using the load-balancing logic. Must be an integer.

#### **capacity endpoint\_capacity**

Specify the node capacity for the endpoint. Must be an integer.

<span id="page-18-0"></span>**Usage Guidelines** Use this command to configure the endpoint name.

## **profile nf-client nf-type bsf bsf-profile locality service name type endpoint-profile endpoint-name primary ip-address**

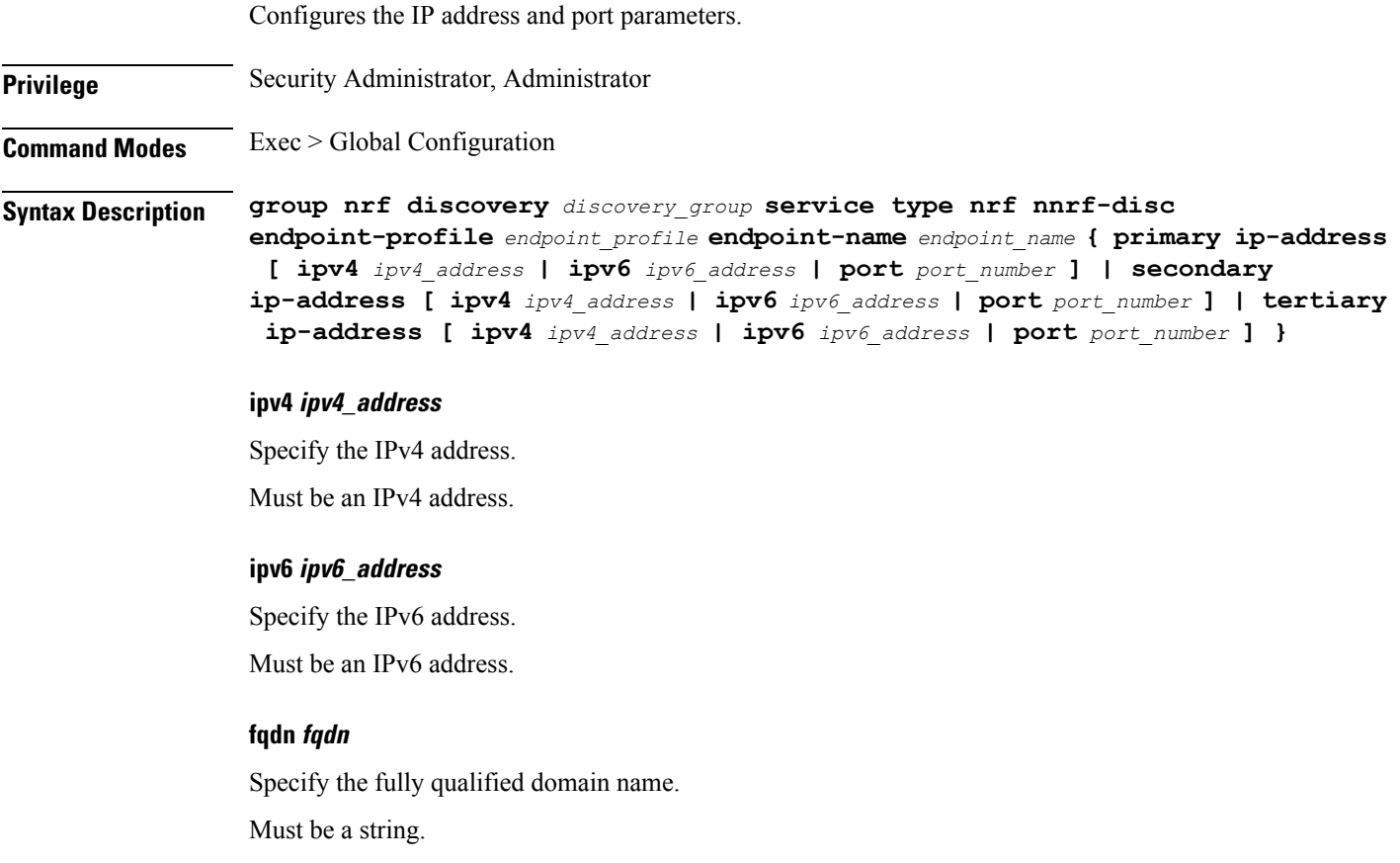

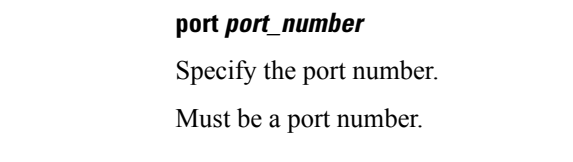

<span id="page-19-0"></span>

**Usage Guidelines** Use this command to configure the IP address and port parameters.

Configures the IP address and port parameters.

# **profile nf-client nf-type bsf bsf-profile locality service name type endpoint-profile endpoint-name secondary ip-address**

**Privilege** Security Administrator, Administrator **Command Modes** Exec > Global Configuration **Syntax Description group nrf discovery** *discovery\_group* **service type nrf nnrf-disc endpoint-profile** *endpoint\_profile* **endpoint-name** *endpoint\_name* **{ primary ip-address [ ipv4** *ipv4\_address* **| ipv6** *ipv6\_address* **| port** *port\_number* **] | secondary ip-address [ ipv4** *ipv4\_address* **| ipv6** *ipv6\_address* **| port** *port\_number* **] | tertiary ip-address [ ipv4** *ipv4\_address* **| ipv6** *ipv6\_address* **| port** *port\_number* **] } ipv4 ipv4\_address** Specify the IPv4 address. Must be an IPv4 address. **ipv6 ipv6\_address** Specify the IPv6 address. Must be an IPv6 address. **fqdn fqdn** Specify the fully qualified domain name. Must be a string. **port port\_number** Specify the port number. Must be a port number. **Usage Guidelines** Use this command to configure the IP address and port parameters.

П

# <span id="page-20-0"></span>**profile nf-client nf-type bsf bsf-profile locality service name type endpoint-profile endpoint-name tertiary ip-address**

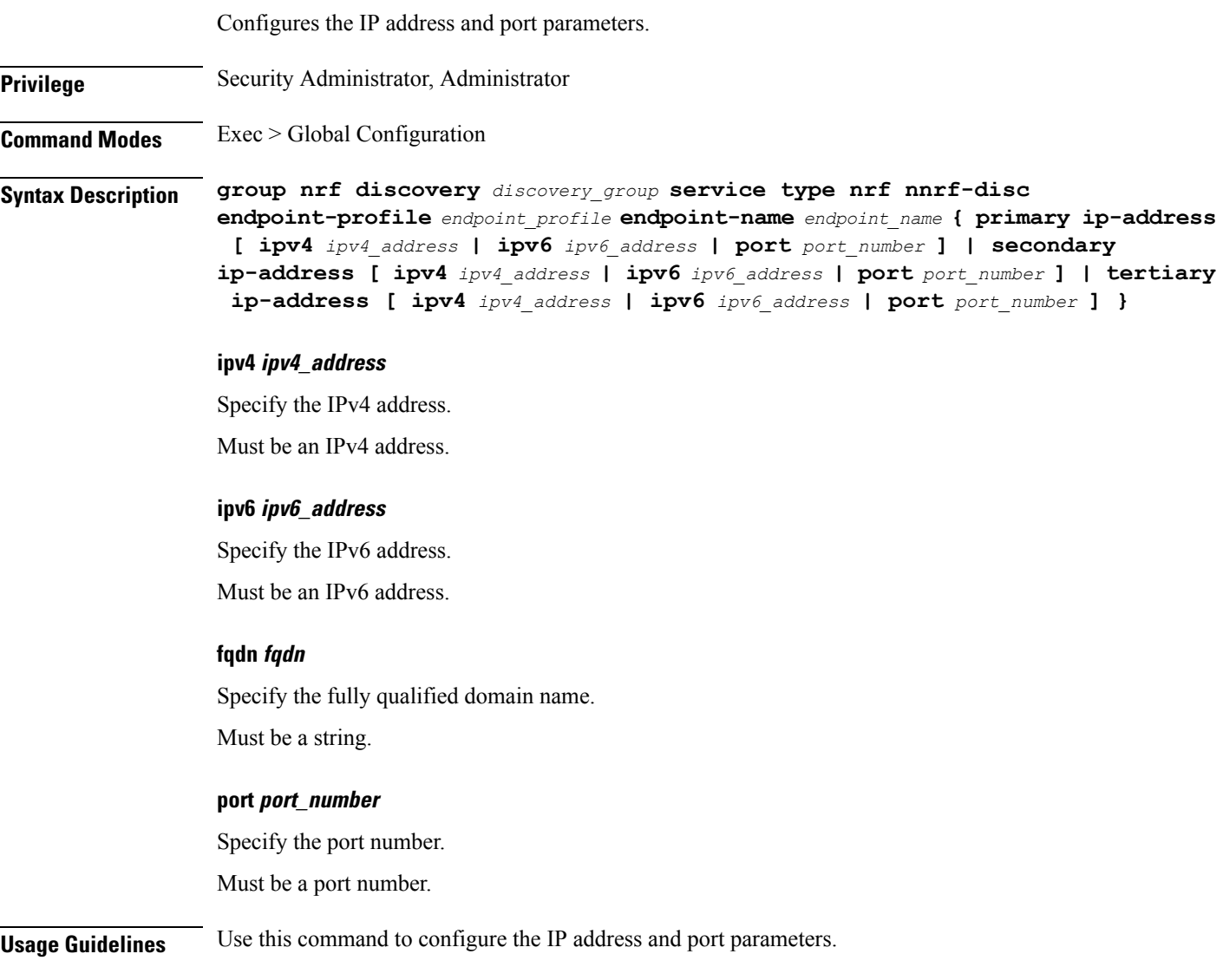

# <span id="page-20-1"></span>**profile nf-client nf-type bsf bsf-profile locality service name type endpoint-profile version uri-version**

Configures the URI version.

**Privilege** Security Administrator, Administrator

**Command Modes** Exec > Global Configuration

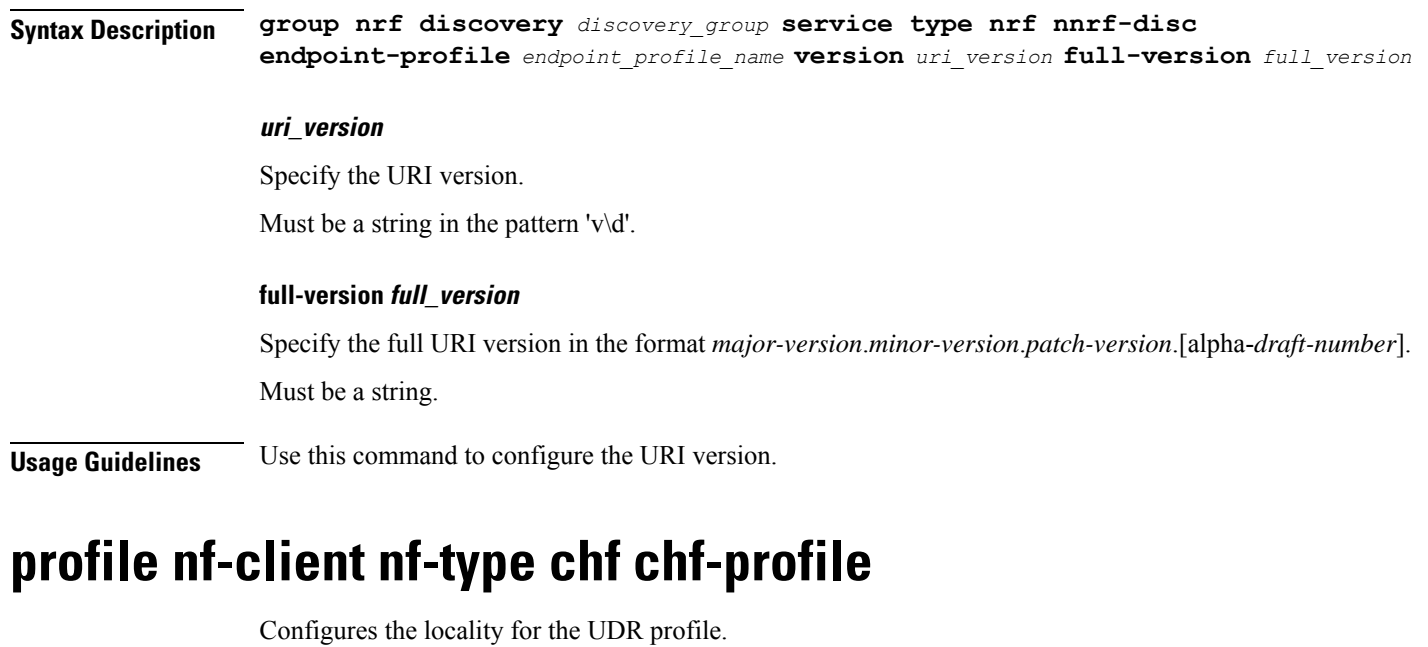

<span id="page-21-0"></span>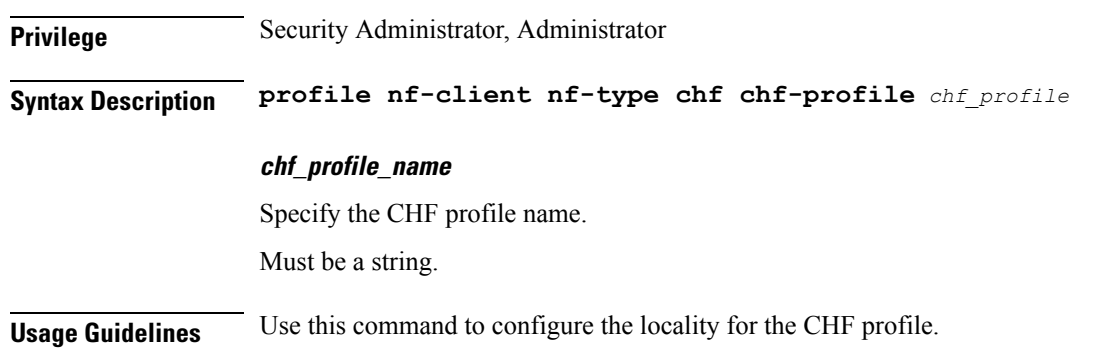

## <span id="page-21-1"></span>**profile nf-client nf-type chf chf-profile locality**

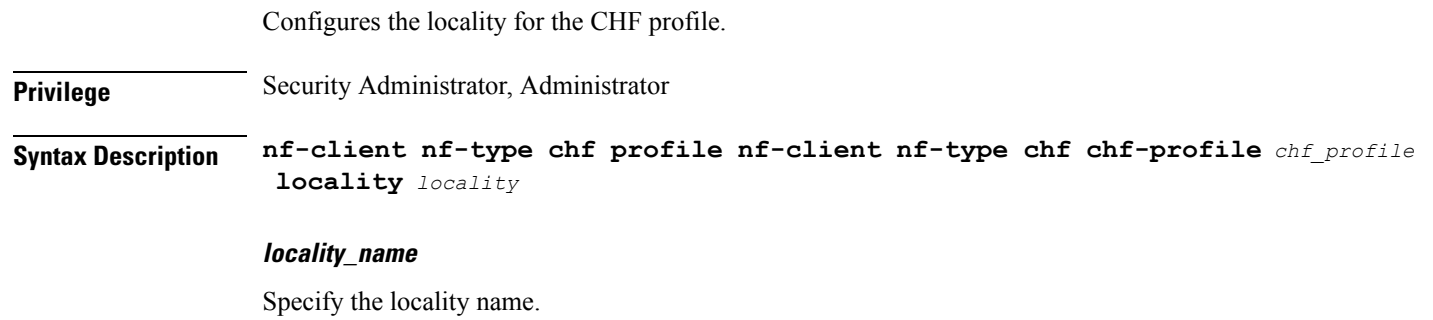

Must be a string.

#### **priority priority**

Specify the priority for the CHF local configuration."

Ш

Must be an integer.

Default Value: 65535.

**Usage Guidelines** Use this command to configure the locality for the CHF profile.

## <span id="page-22-0"></span>**profile nf-client nf-type chf chf-profile locality service name type**

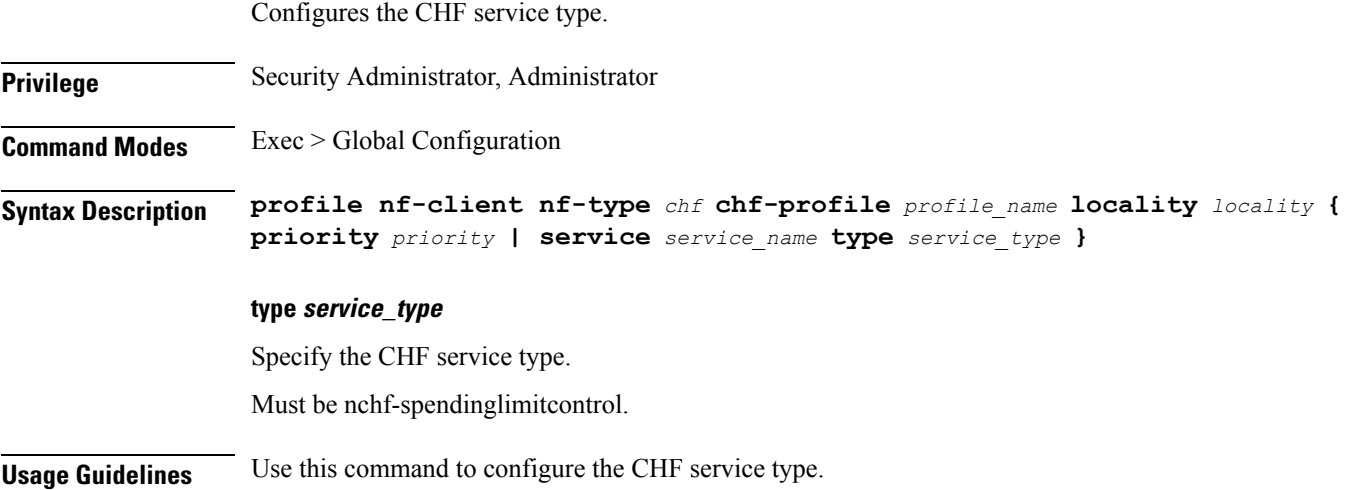

### <span id="page-22-1"></span>**profile nf-client nf-type chf chf-profile locality service name type endpoint-profile**

Configures the endpoint profile parameters. **Privilege** Security Administrator, Administrator **Command Modes** Exec > Global Configuration **Syntax Description group nrf discovery** *discovery\_group* **service type nrf nnrf-disc endpoint-profile** *endpoint\_profile\_name* **{ capacity** *endpoint\_capacity* **| priority** *endpoint\_priority* **| api-uri-prefix** *api\_uri\_prefix* **| api-root** *api\_string* **| api-root** *api\_string* **| uri-scheme** *uri\_scheme* **} name endpoint\_profile\_name** Specify the endpoint profile name. Must be a string.

#### **capacity endpoint\_capacity**

Specify the node capacity for the endpoint.

Must be an integer.

Default Value: 10.

#### **priority endpoint\_priority**

Specify the endpoint's priority.

Must be an integer.

Default Value: 1.

#### **api-uri-prefix api\_uri\_prefix**

Specify the API URI prefix. If not configured, it takes the standard API name for the service as per the specification.

Must be a string.

#### **api-root api\_string**

Specify the deployment-specific service API prefix that is used within the { apiRoot }.

Must be a string.

#### **uri-scheme uri\_scheme**

Specify the URI scheme.

Must be one of the following:

- http
- https

<span id="page-23-0"></span>**Usage Guidelines** Use this command to configure the endpoint profile parameters.

### **profile nf-client nf-type chf chf-profile locality service name type endpoint-profile endpoint-name**

Configures endpoint name.

**Privilege** Security Administrator, Administrator **Command Modes** Exec > Global Configuration **Syntax Description group nrf discovery** *discovery\_group* **service type nrf nnrf-disc endpoint-profile** *endpoint\_profile\_name* **{ priority** *endpoint\_priority* **| capacity** *endpoint\_capacity* **}**

П

#### **name endpoint\_name**

Specify the endpoint name.

Must be a string.

#### **priority endpoint\_priority**

Specify the priority for the service to select the appropriate profile using the load-balancing logic. Must be an integer.

#### **capacity endpoint\_capacity**

Specify the node capacity for the endpoint. Must be an integer.

<span id="page-24-0"></span>**Usage Guidelines** Use this command to configure the endpoint name.

## **profile nf-client nf-type chf chf-profile locality service name type endpoint-profile endpoint-name primary ip-address**

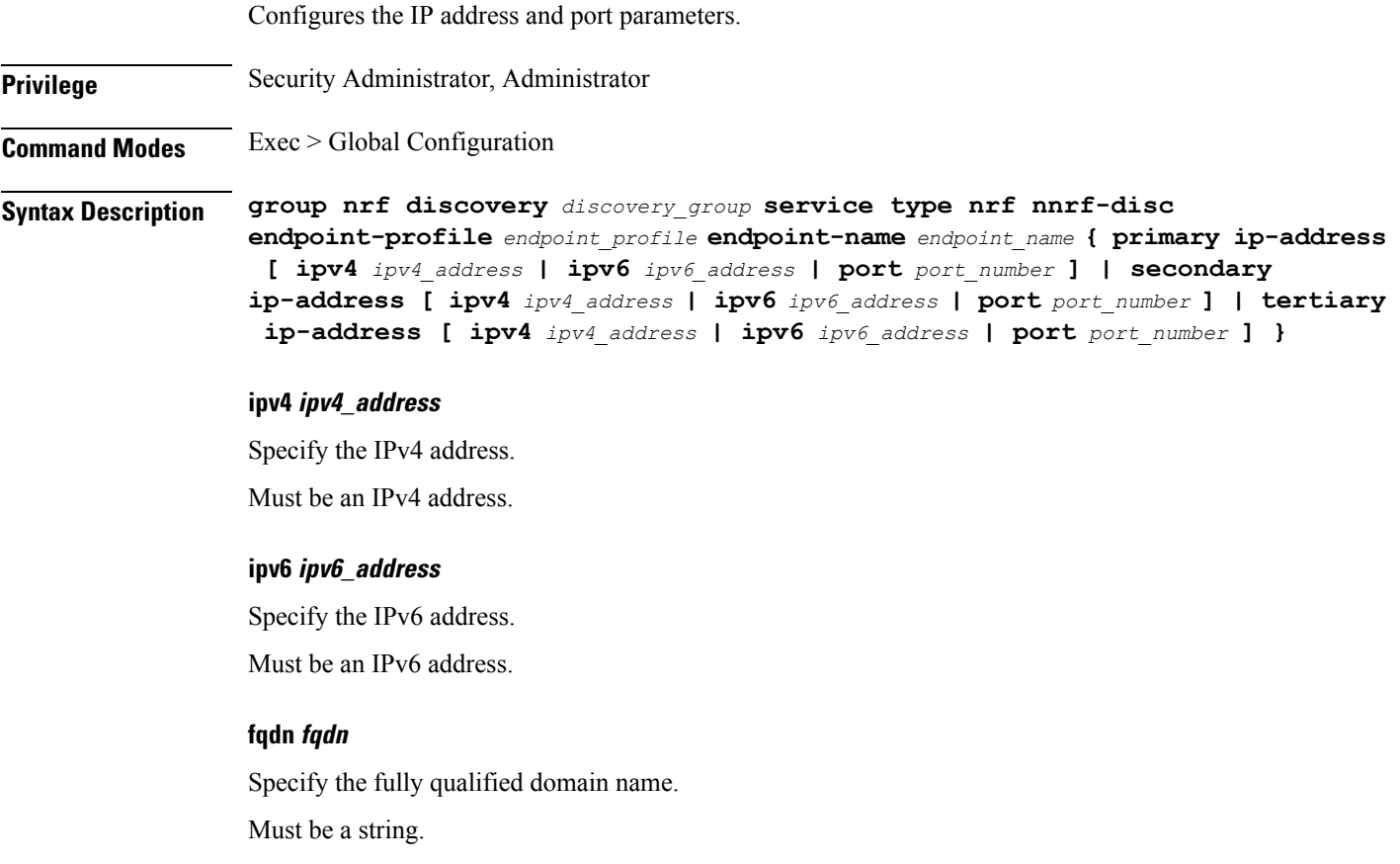

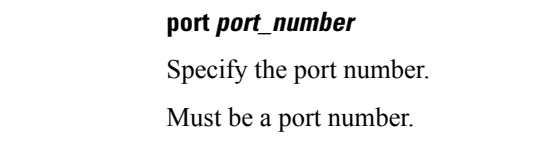

<span id="page-25-0"></span>

**Usage Guidelines** Use this command to configure the IP address and port parameters.

Configures the IP address and port parameters.

# **profile nf-client nf-type chf chf-profile locality service name type endpoint-profile endpoint-name secondary ip-address**

**Privilege** Security Administrator, Administrator **Command Modes** Exec > Global Configuration **Syntax Description group nrf discovery** *discovery\_group* **service type nrf nnrf-disc endpoint-profile** *endpoint\_profile* **endpoint-name** *endpoint\_name* **{ primary ip-address [ ipv4** *ipv4\_address* **| ipv6** *ipv6\_address* **| port** *port\_number* **] | secondary ip-address [ ipv4** *ipv4\_address* **| ipv6** *ipv6\_address* **| port** *port\_number* **] | tertiary ip-address [ ipv4** *ipv4\_address* **| ipv6** *ipv6\_address* **| port** *port\_number* **] } ipv4 ipv4\_address** Specify the IPv4 address. Must be an IPv4 address. **ipv6 ipv6\_address** Specify the IPv6 address. Must be an IPv6 address. **fqdn fqdn** Specify the fully qualified domain name. Must be a string. **port port\_number** Specify the port number. Must be a port number. **Usage Guidelines** Use this command to configure the IP address and port parameters.

П

# <span id="page-26-0"></span>**profile nf-client nf-type chf chf-profile locality service name type endpoint-profile endpoint-name tertiary ip-address**

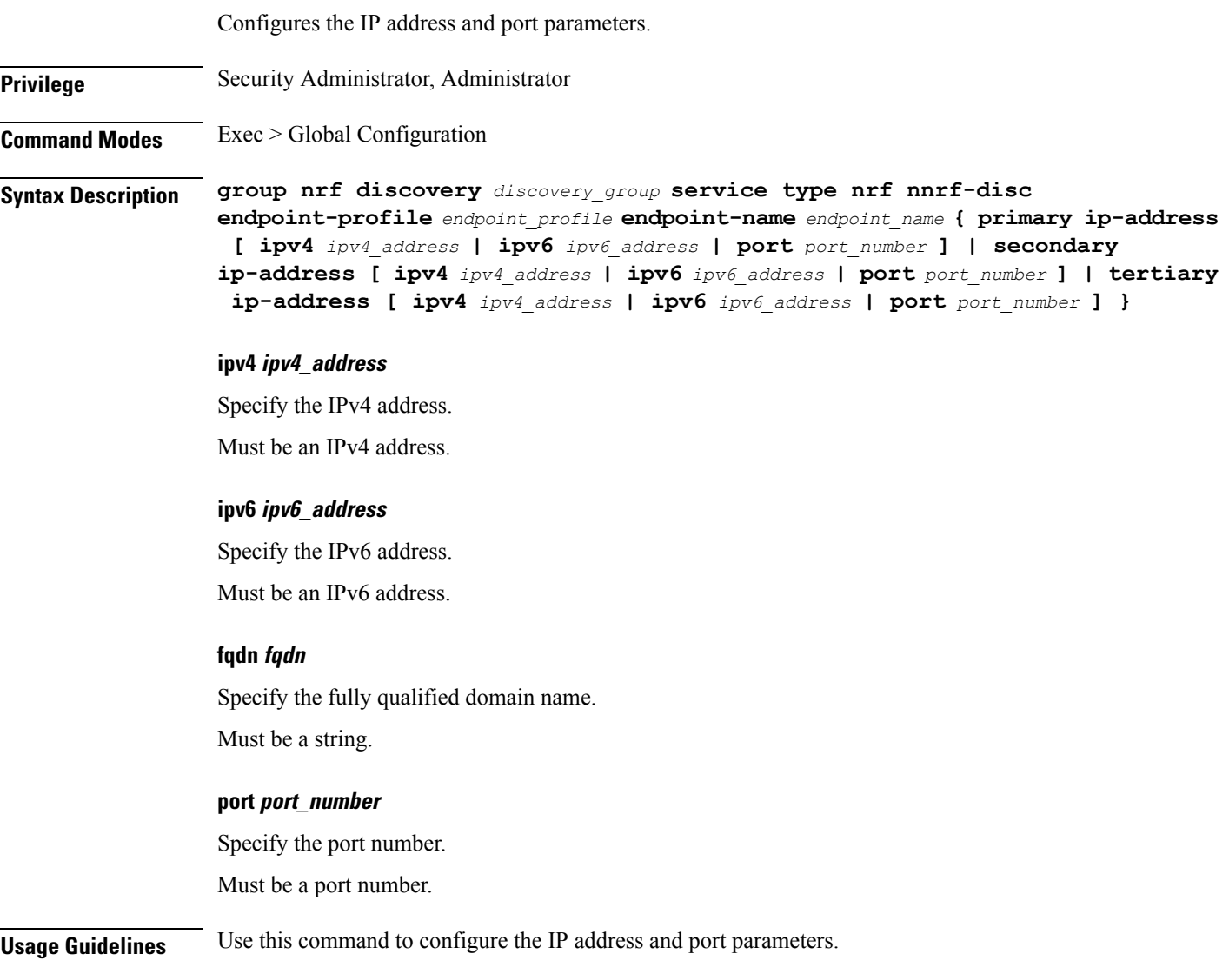

# <span id="page-26-1"></span>**profile nf-client nf-type chf chf-profile locality service name type endpoint-profile version uri-version**

Configures the URI version.

**Privilege** Security Administrator, Administrator

**Command Modes** Exec > Global Configuration

### **Syntax Description group nrf discovery** *discovery\_group* **service type nrf nnrf-disc endpoint-profile** *endpoint\_profile\_name* **version** *uri\_version* **full-version** *full\_version* **uri\_version** Specify the URI version.

Must be a string in the pattern  $v\ddot{d}$ .

#### **full-version full\_version**

Specify the full URI version in the format *major-version*.*minor-version*.*patch-version*.[alpha-*draft-number*]. Must be a string.

<span id="page-27-0"></span>**Usage Guidelines** Use this command to configure the URI version.

### **profile nf-client nf-type udr udr-profile locality**

Configures the locality for the UDR profile. **Privilege** Security Administrator, Administrator

**Syntax Description profile nf-client nf-type udr udr-profile** *udr\_profile* **locality** *locality* **[ priority** *priority* **| service** *udr\_service* **]**

#### **udr-profile udr\_profile\_name**

Specify the UDR profile name."

Must be a string.

#### **priority priority**

Specify the priority for the UDR local configuration." Must be an integer.

<span id="page-27-1"></span>**Usage Guidelines** Use this command to configure the locality for the UDR profile.

# **profile nf-client nf-type udr udr-profile locality service name type**

Configures UDR service type.

**Privilege** Security Administrator, Administrator

**Command Modes** Exec > Global Configuration

П

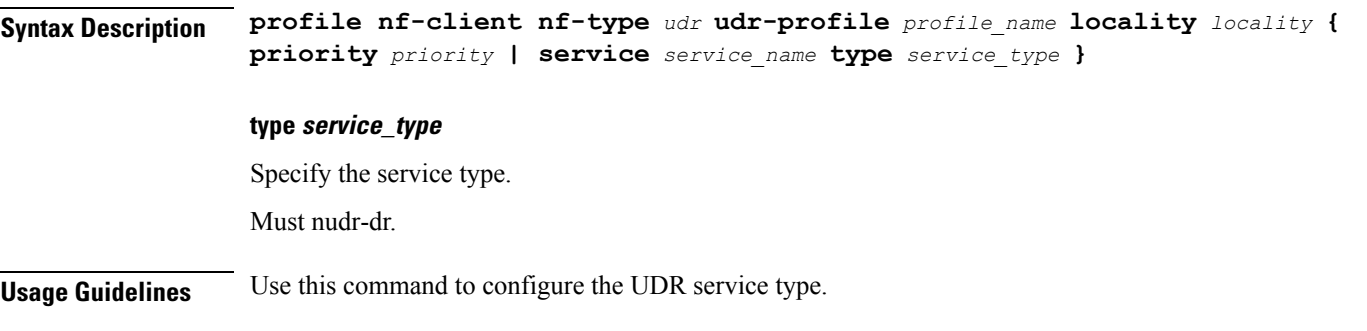

### <span id="page-28-0"></span>**profile nf-client nf-type udr udr-profile locality service name type endpoint-profile**

Configures the endpoint profile parameters.

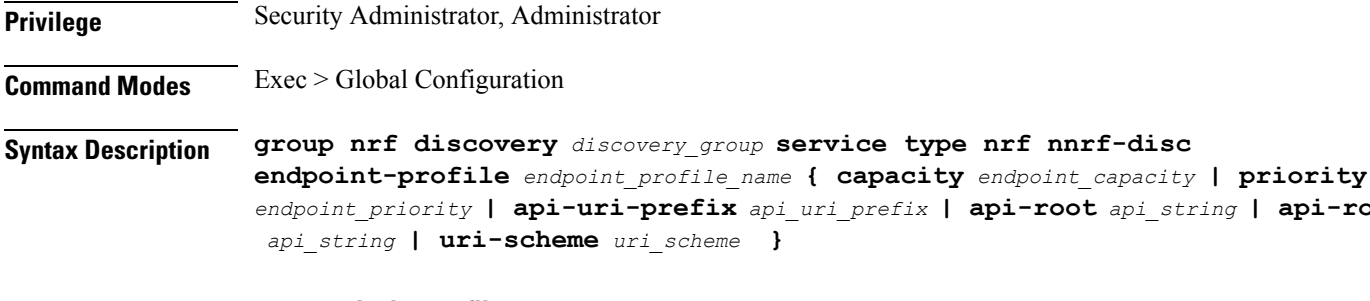

#### **name endpoint\_profile\_name**

Specify the endpoint profile name.

Must be a string.

#### **capacity endpoint\_capacity**

Specify the node capacity for the endpoint.

Must be an integer.

Default Value: 10.

#### **priority endpoint\_priority**

Specify the endpoint's priority.

Must be an integer.

Default Value: 1.

#### **api-uri-prefix api\_uri\_prefix**

Specify the API URI prefix. If not configured, it takes the standard API name for the service as per the specification.

Must be a string.

*endpoint\_priority* **| api-uri-prefix** *api\_uri\_prefix* **| api-root** *api\_string* **| api-root**

#### **api-root api\_string**

Specify the deployment-specific service API prefix that is used within the { apiRoot }. Must be a string.

#### **uri-scheme uri\_scheme**

Specify the URI scheme.

Must be one of the following:

- http
- https

<span id="page-29-0"></span>**Usage Guidelines** Use this command to configure the endpoint profile parameters.

### **profile nf-client nf-type udr udr-profile locality service name type endpoint-profile endpoint-name**

Configures endpoint name. **Privilege** Security Administrator, Administrator **Command Modes** Exec > Global Configuration **Syntax Description group nrf discovery** *discovery\_group* **service type nrf nnrf-disc endpoint-profile** *endpoint\_profile\_name* **{ priority** *endpoint\_priority* **| capacity** *endpoint\_capacity* **} name endpoint\_name** Specify the endpoint name. Must be a string. **priority endpoint\_priority** Specify the priority for the service to select the appropriate profile using the load-balancing logic. Must be an integer. **capacity endpoint\_capacity** Specify the node capacity for the endpoint. Must be an integer. **Usage Guidelines** Use this command to configure the endpoint name.

П

# <span id="page-30-0"></span>**profile nf-client nf-type udr udr-profile locality service name type endpoint-profile endpoint-name primary ip-address**

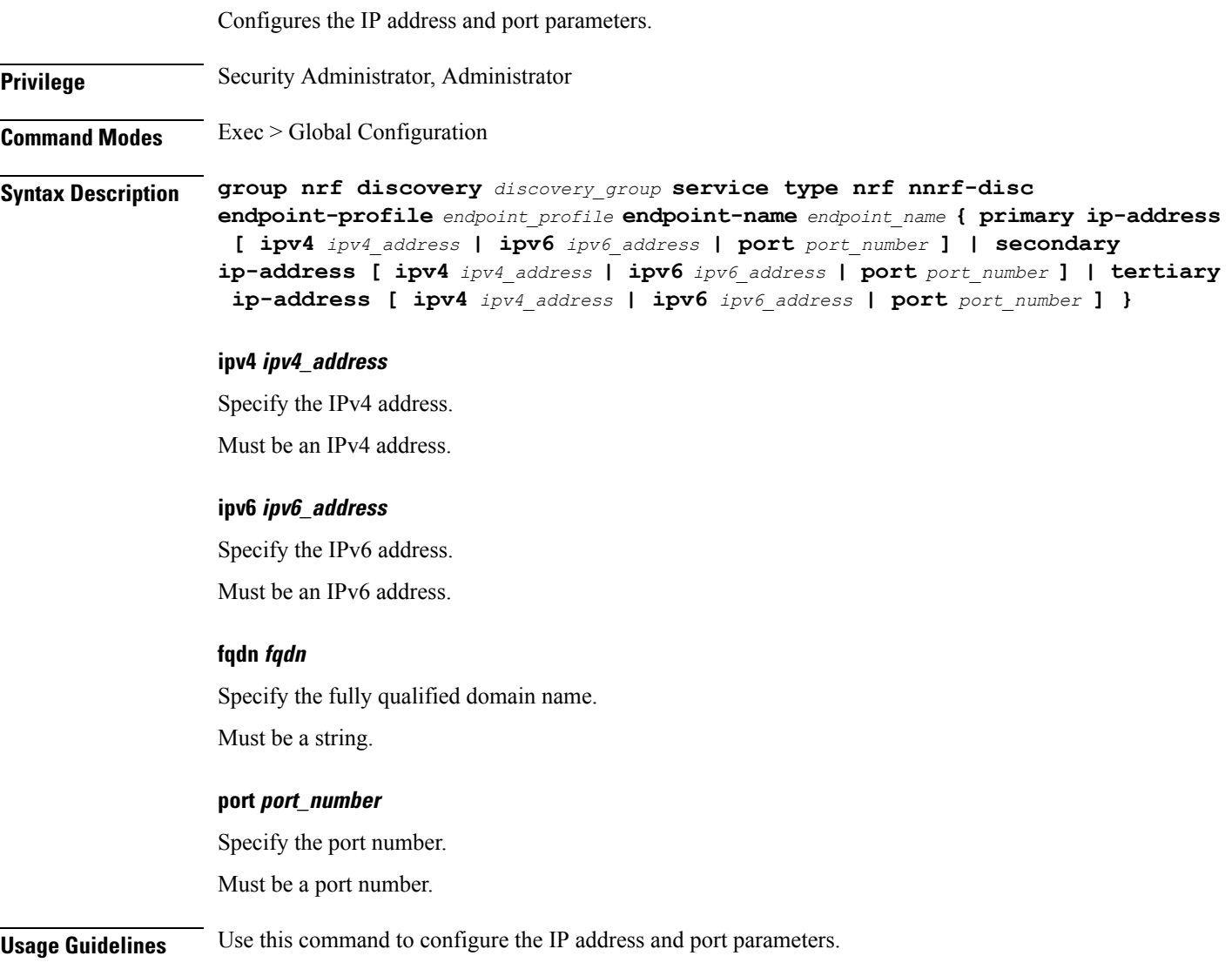

# <span id="page-30-1"></span>**profile nf-client nf-type udr udr-profile locality service name type endpoint-profile endpoint-name secondary ip-address**

Configures the IP address and port parameters.

**Privilege** Security Administrator, Administrator

**Command Modes** Exec > Global Configuration

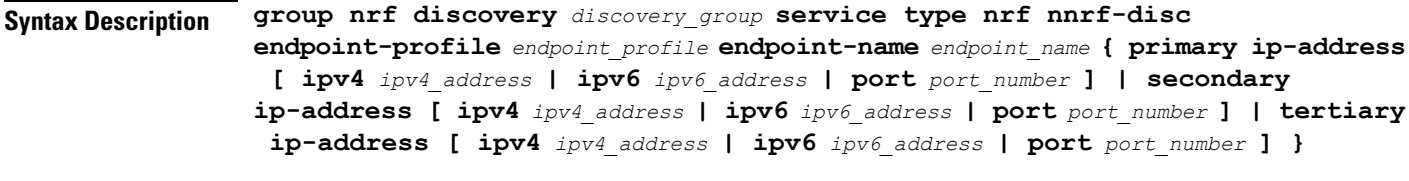

#### **ipv4 ipv4\_address**

Specify the IPv4 address.

Must be an IPv4 address.

#### **ipv6 ipv6\_address**

Specify the IPv6 address.

Must be an IPv6 address.

#### **fqdn fqdn**

Specify the fully qualified domain name. Must be a string.

#### **port port\_number**

Specify the port number.

Must be a port number.

<span id="page-31-0"></span>**Usage Guidelines** Use this command to configure the IP address and port parameters.

### **profile nf-client nf-type udr udr-profile locality service name type endpoint-profile endpoint-name tertiary ip-address**

Configures the IP address and port parameters. **Privilege** Security Administrator, Administrator **Command Modes** Exec > Global Configuration **Syntax Description group nrf discovery** *discovery\_group* **service type nrf nnrf-disc endpoint-profile** *endpoint\_profile* **endpoint-name** *endpoint\_name* **{ primary ip-address [ ipv4** *ipv4\_address* **| ipv6** *ipv6\_address* **| port** *port\_number* **] | secondary ip-address [ ipv4** *ipv4\_address* **| ipv6** *ipv6\_address* **| port** *port\_number* **] | tertiary ip-address [ ipv4** *ipv4\_address* **| ipv6** *ipv6\_address* **| port** *port\_number* **] } ipv4 ipv4\_address** Specify the IPv4 address.

Must be an IPv4 address.

Ш

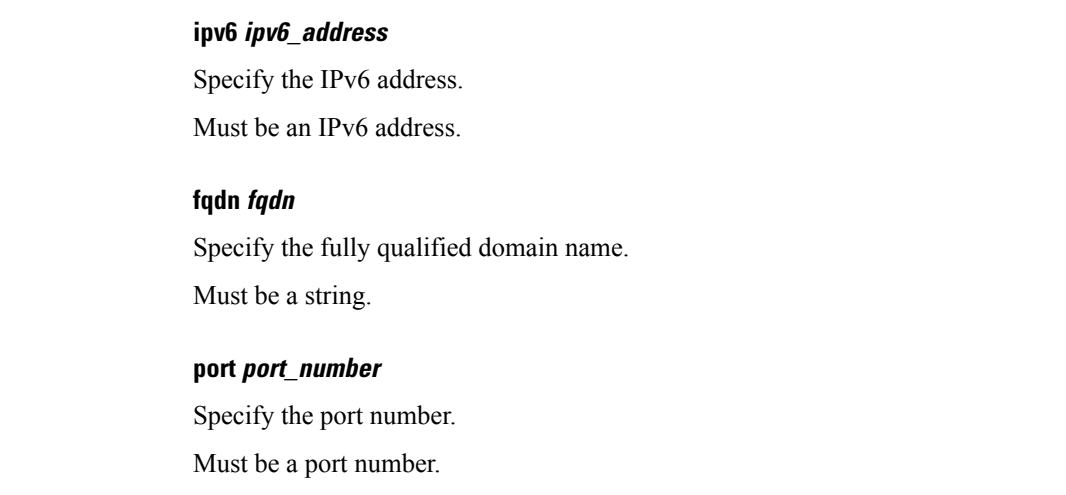

<span id="page-32-0"></span>**Usage Guidelines** Use this command to configure the IP address and port parameters.

### **profile nf-client nf-type udr udr-profile locality service name type endpoint-profile version uri-version**

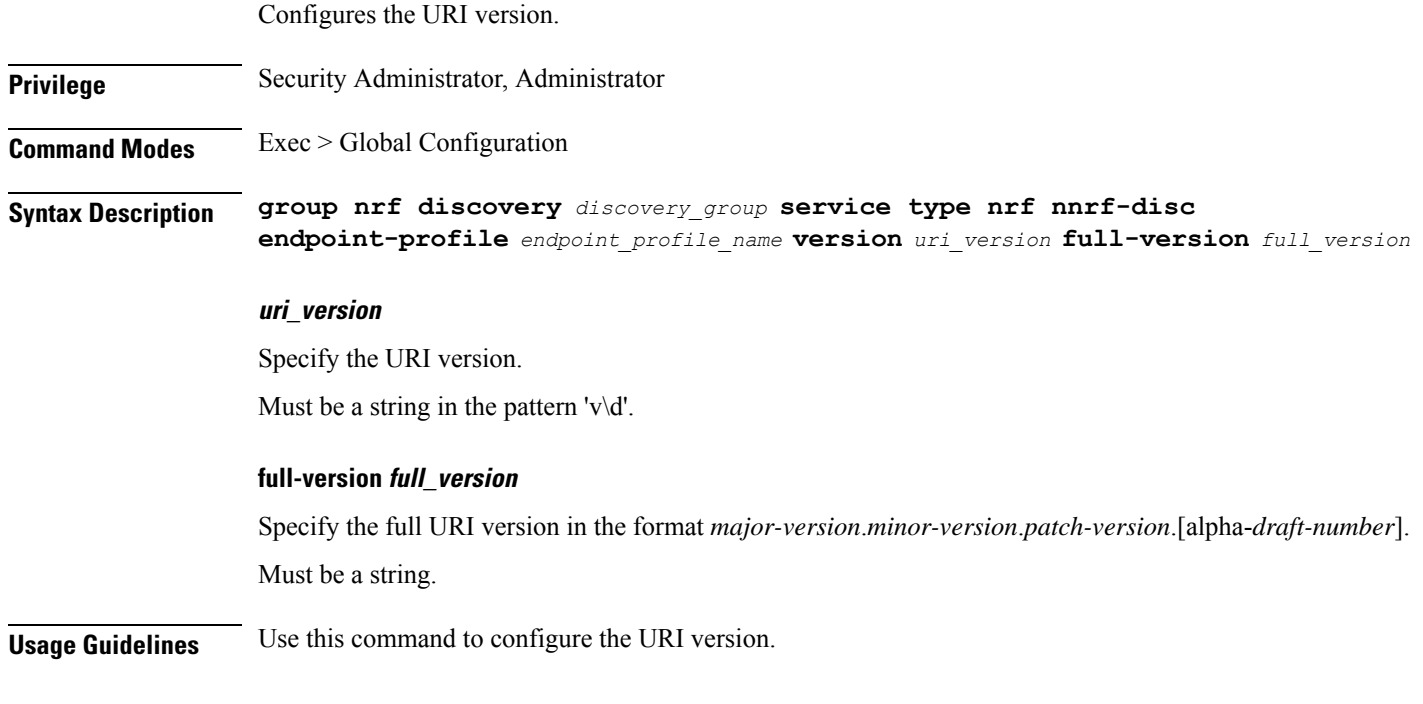

### <span id="page-32-1"></span>**profile nf-pair nf-type**

Configures the NF type for the NF client pair configuration.

**Privilege** Security Administrator, Administrator

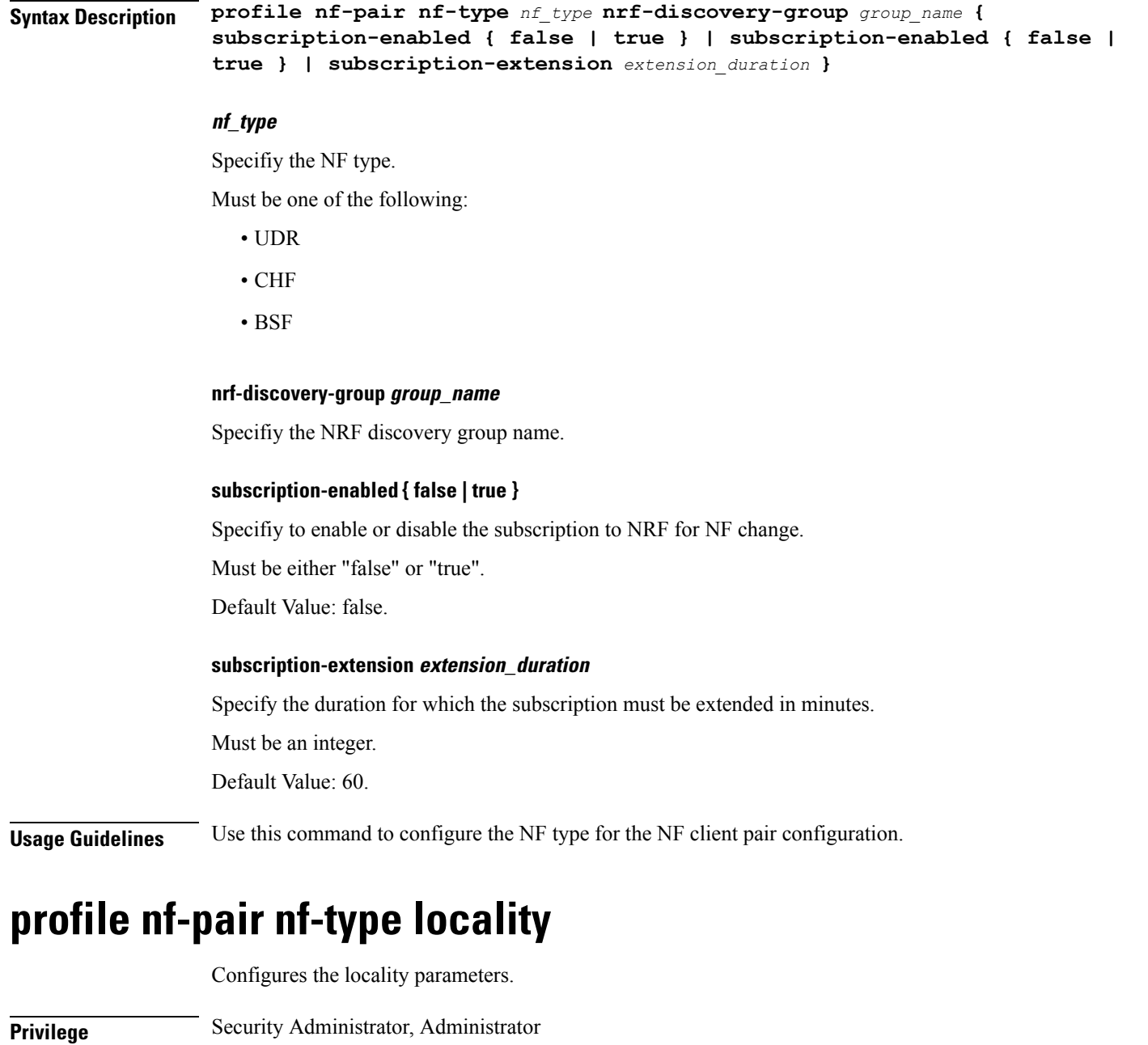

<span id="page-33-0"></span>**Command Modes** Exec > Global Configuration

**Syntax Description profile nf-pair nf-type** *nf\_type* **nrf-discovery-group** *group\_name* **locality [ client** *client\_locality* **| preferred-server** *preferred\_server* **| geo-server** *geo\_server* **]**

#### **client client\_locality**

Specify the locality of the client.

#### **preferred-server preferred\_server\_locality**

Specify the preferred server locality information. Must be a string.

#### **geo-server geo\_service\_locality**

Specify the geo-server locality information.

Must be a string.

<span id="page-34-0"></span>**Usage Guidelines** Use this command to configure the locality parameters.

### **rest discover-cache chf**

Displays PCF Discover cache for CHF.

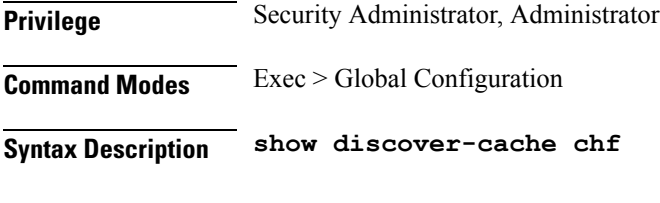

### **nf\_type**

Specify the NF type. Must be a string.

#### **chf\_instance\_id**

Specify the CHF instance ID. Must be a string.

#### **nf\_status**

Specify whether the PCF instance is registered to the NRF. Must be a string.

#### **ipv4\_address**

Specify the CHF IPv4 address.

Must be a string.

#### **port\_number**

Specify the CHF port number. Must be a port number.

#### **expiry\_duration**

Specify the expiry period in seconds. Must be a string.

<span id="page-35-0"></span>**Usage Guidelines** Use this command to view PCF Discover cache for CHF.

### **rest discover-cache udr**

Displays PCF Discover cache for UDR.

**Privilege** Security Administrator, Administrator

**Command Modes** Exec > Global Configuration

**Syntax Description show discover-cache udr**

#### **nf\_type**

Specify the NF type. Must be a string.

#### **chf\_instance\_id**

Specify the CHF instance ID. Must be a string.

#### **nf\_status**

Specify whether the PCF instance is registered to the NRF. Must be a string.

#### **ipv4\_address**

Specify the CHF IPv4 address.

Must be a string.

#### **port\_number**

Specify the CHF port number. Must be a port number.

#### **expiry\_duration**

Specify the expiry period in seconds. Must be a string.

**Usage Guidelines** Use this command to view PCF Discover cache for UDR.

### <span id="page-36-0"></span>**rest registration-status**

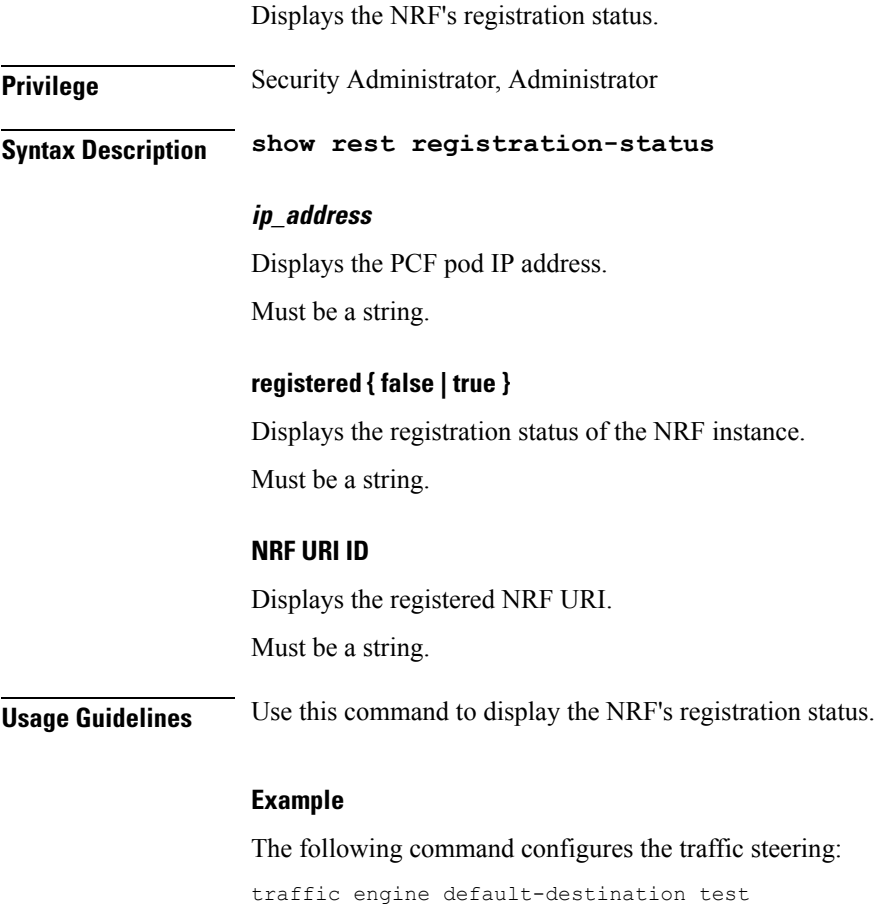

### <span id="page-36-1"></span>**service-registration profile**

Configures the network function profile parameters to enable discovery of the registered NFs, and when the discovery fails, the discovery is attempted on the local configuration.

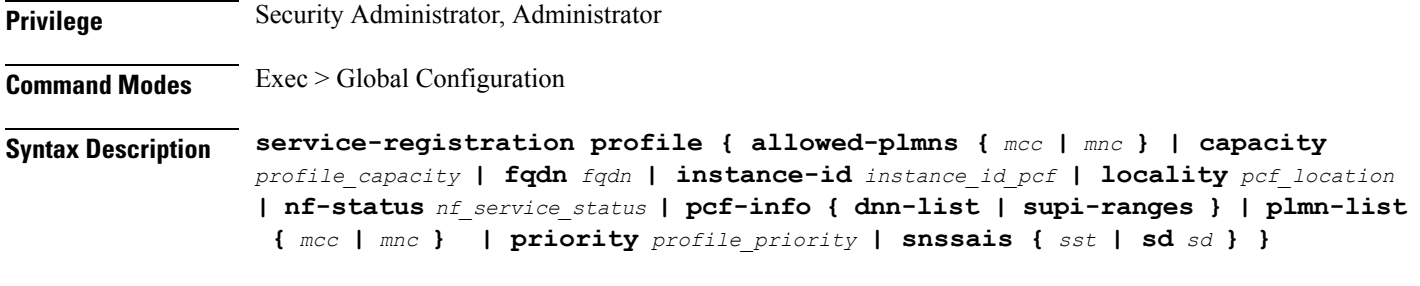

#### **instance-id pcf\_instance\_id**

Specify the PCF instance ID.

Must be a string.

#### **locality pcf\_location**

Specify the location of the PCF. Must be a string.

#### **capacity profile\_capacity**

Specify the PCFs profile's capacity. Must be an integer.

#### **fqdn fqdn**

Specify the FQDN address of the PCF. Must be an integer.

#### **priority profile\_priority**

Specify the PCF profile's priority. Must be an integer.

#### **nf\_service\_status**

Specify the PCF service status.

Must be one of the following:

- REGISTERED
- UNDISCOVERABLE

Default Value: REGISTERED.

<span id="page-37-0"></span>**Usage Guidelines** Use this command to configure the network function profile.

### **service-registration profile allowed-plmns**

Configures PLMNs allowed to access the network function.

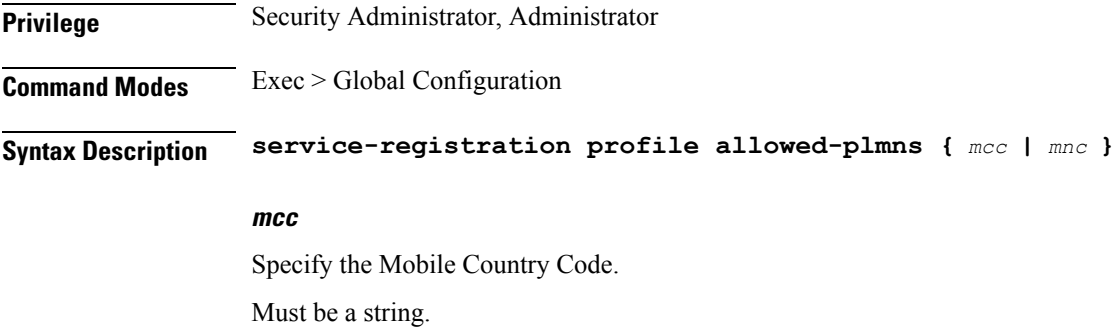

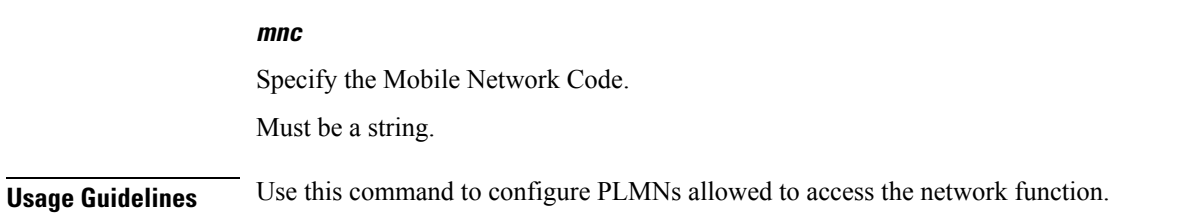

### <span id="page-38-0"></span>**service-registration profile pcf-info**

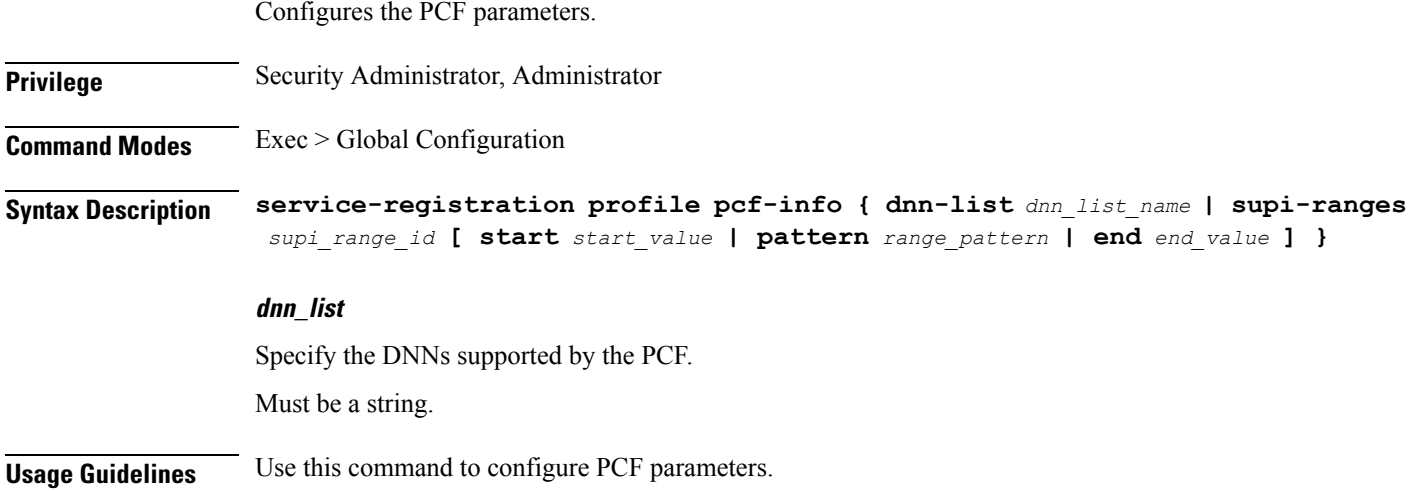

### <span id="page-38-1"></span>**service-registration profile pcf-info supi-ranges**

Configures the list of SUPI ranges, which the PCF instance serves.

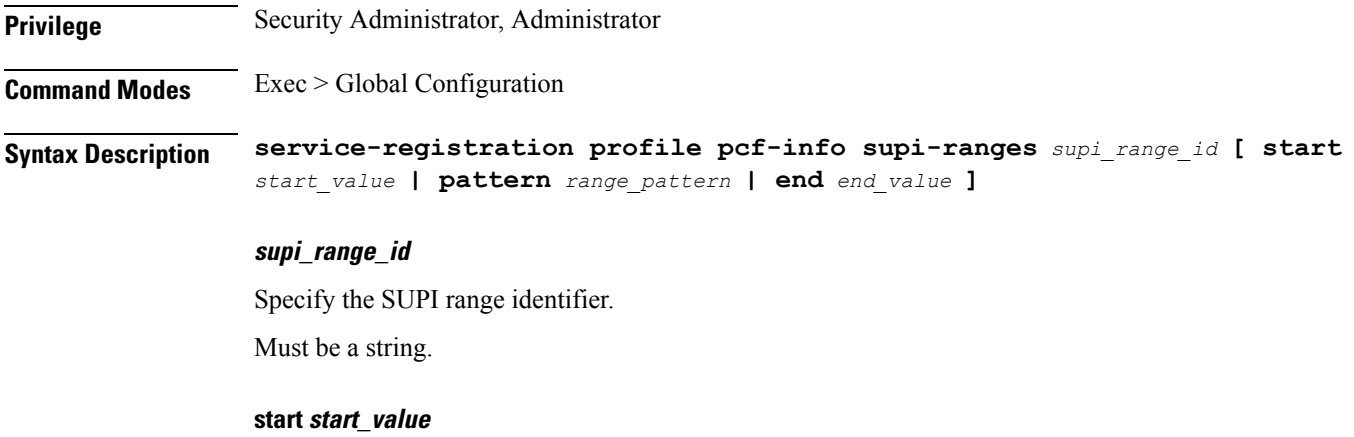

Specify the first value of the SUPI range. Must be a string in the pattern '[0-9]+'.

#### **end end\_value**

Specify the last value of the SUPI range.

Must be a string in the pattern '[0-9]+'.

#### **pattern range\_pattern**

Specify the regular expression according to the ECMA-262 dialect that represents the set of SUPIs belonging to the specified range.

Must be a string.

<span id="page-39-0"></span>**Usage Guidelines** Use this command to configure the list of SUPI ranges, which the PCF instance serves.

### **service-registration profile plmn-list**

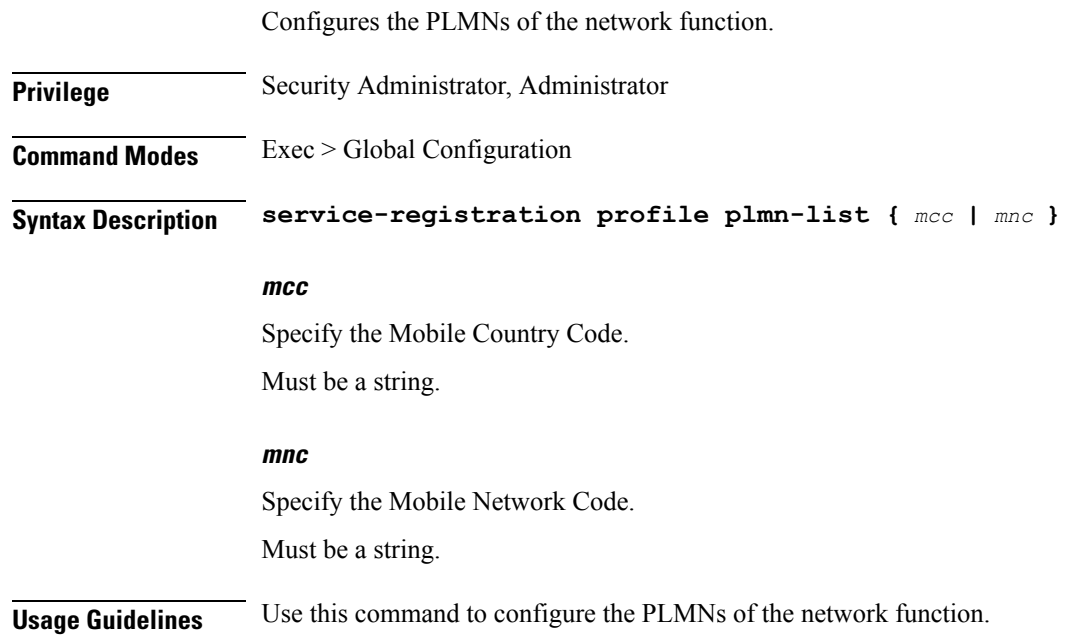

### <span id="page-39-1"></span>**service-registration profile snssais**

Configures the S-NSSAIs of the network function.

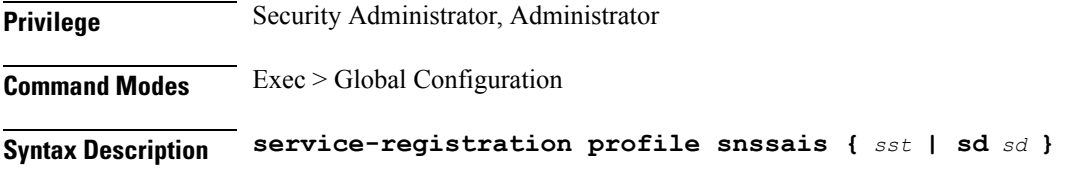

**sst**

Specify the Slice or Service Types value.

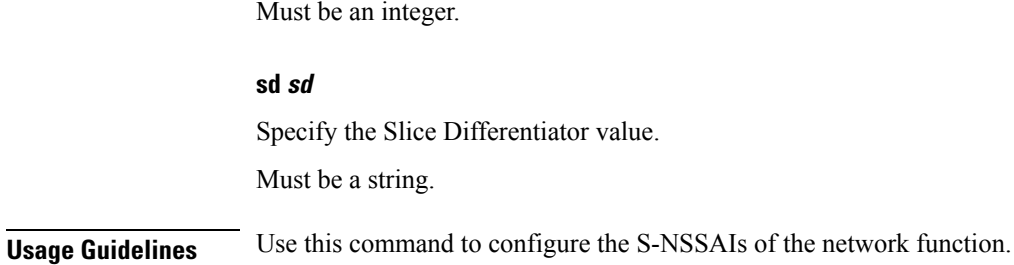

## <span id="page-40-0"></span>**service-registration services**

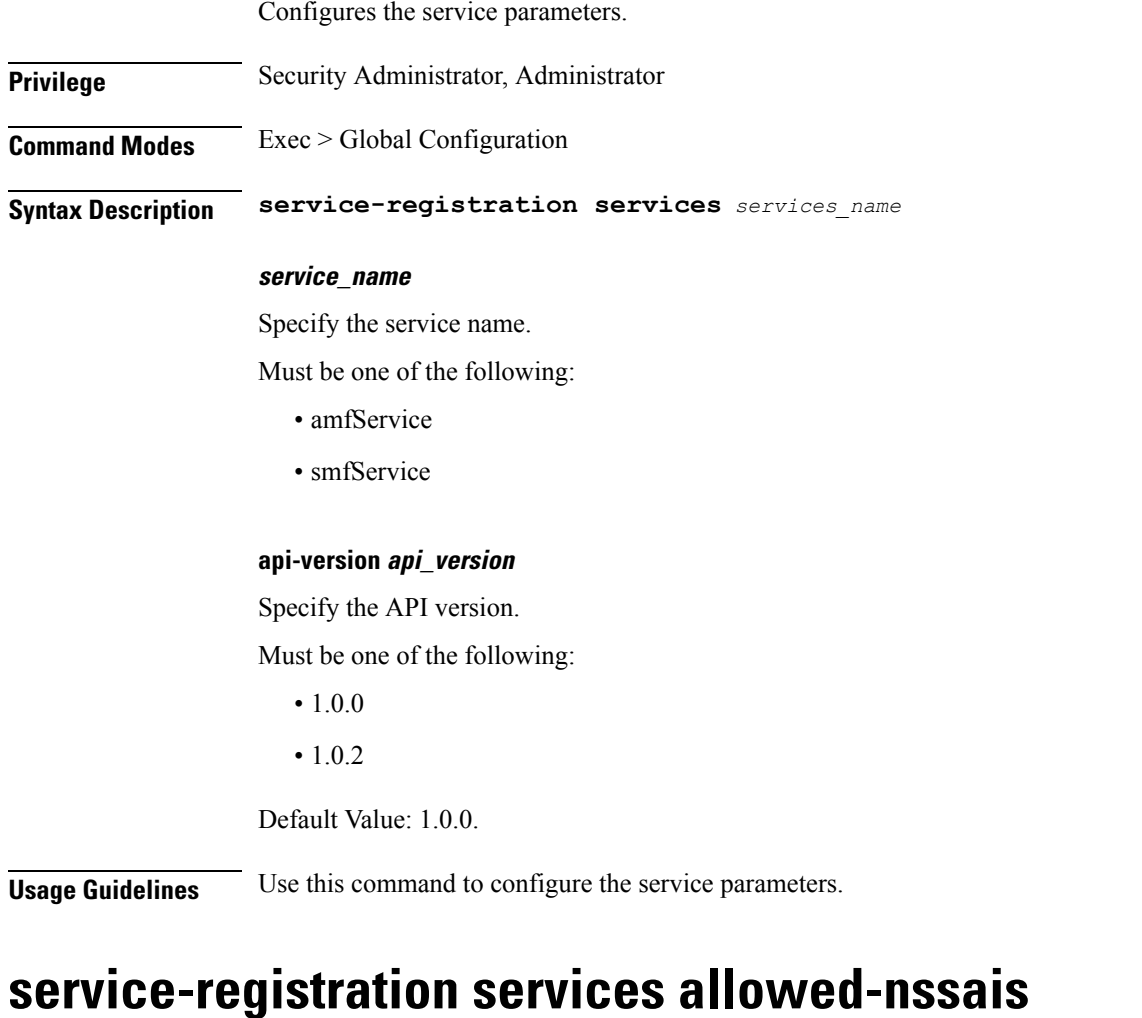

<span id="page-40-1"></span>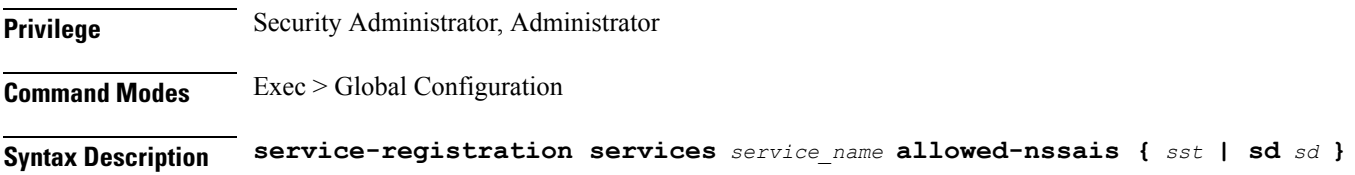

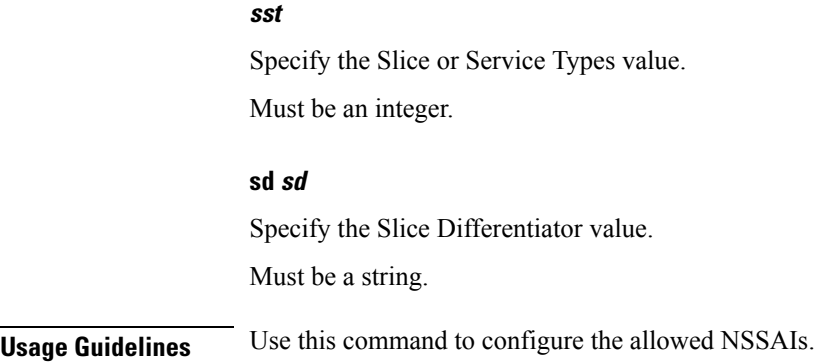

# <span id="page-41-0"></span>**service-registration services allowed-plmns**

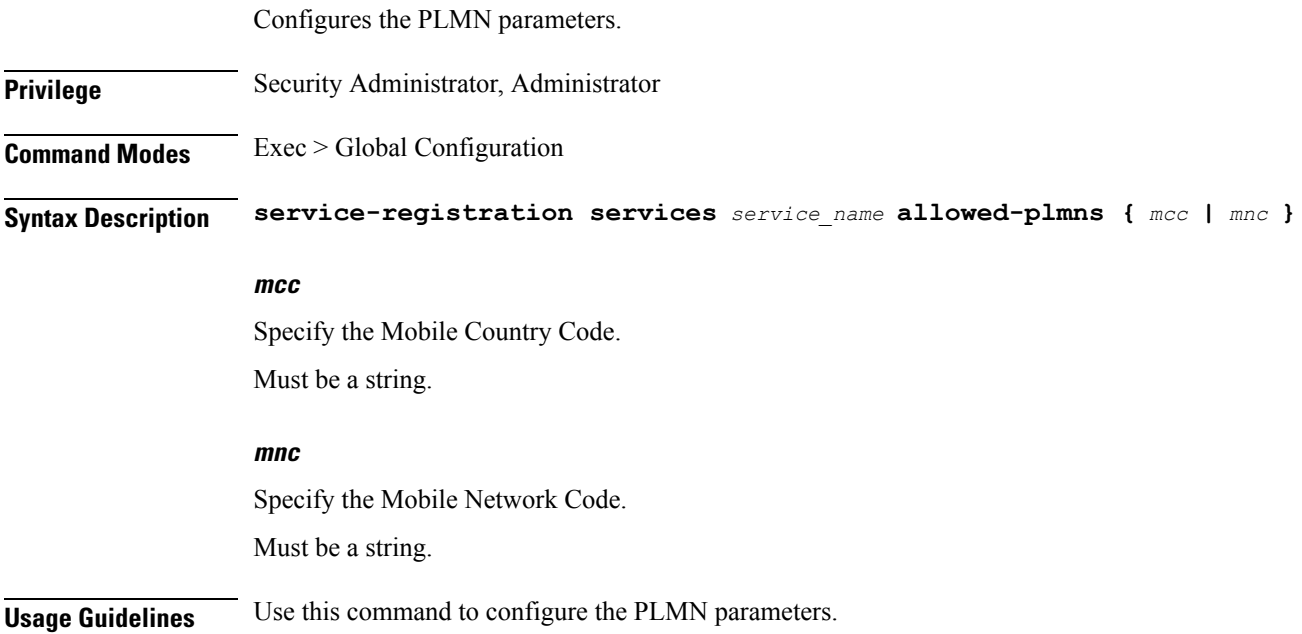

# <span id="page-41-1"></span>**subscriber session**

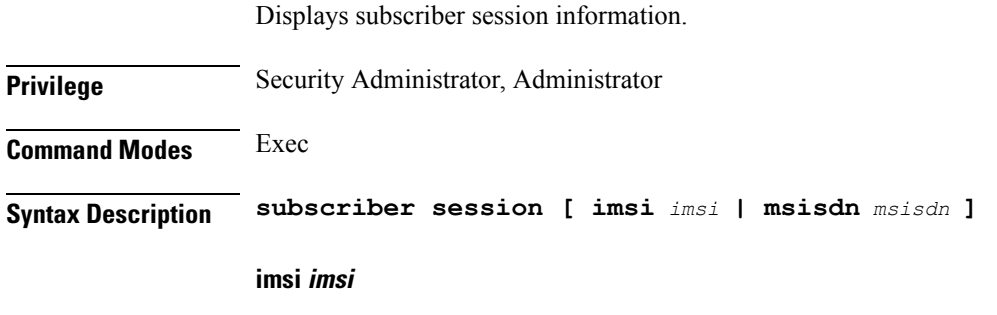

Specify the IMSI.

Must be a string.

**msisdn msisdn**

Specify the MSISDN.

Must be a string.

**Usage Guidelines** Use this command to view subscriber session information.

 $\mathbf I$